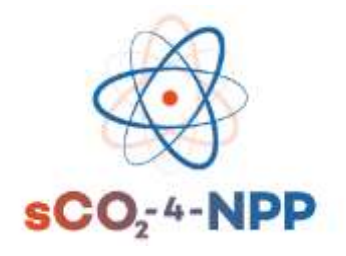

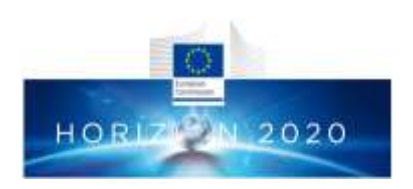

# sCO2-4-NPP: Innovative sCO2-Based Heat Removal Technology for an Increased Level of Safety of Nuclear Power Plants

## **Deliverable 5.4**

# **Thermodynamic performance of the heat recovery system integrated into the plant**

*Work programme topic addressed: NFRP-2018-10: Encouraging innovation in nuclear safety for the benefit of European citizen*

*Type of action: Innovation action*

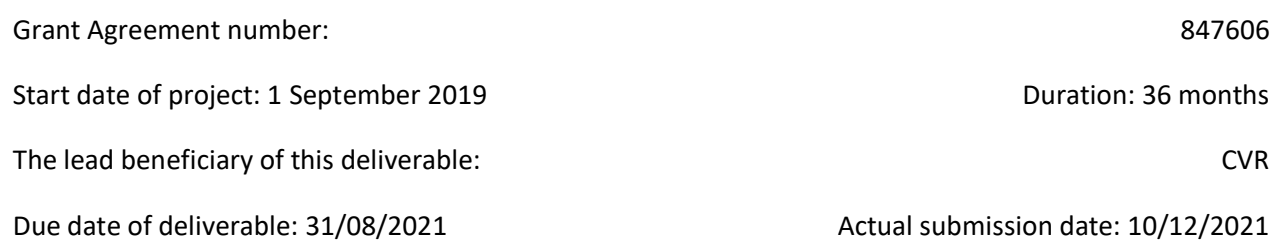

Version #: 1.1

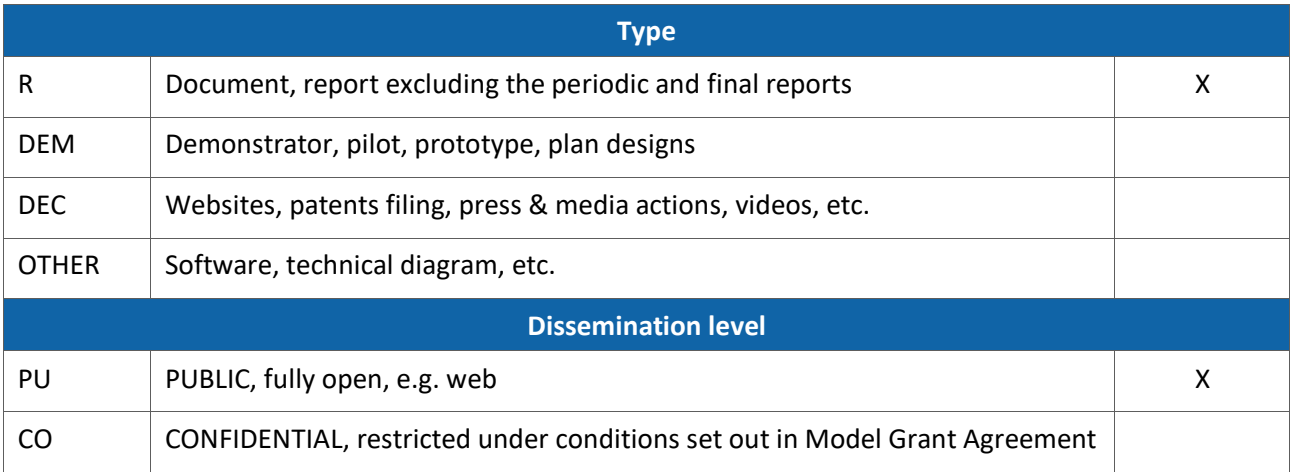

This project has received funding from the Euratom research and training programme 2014-2018 under grant agreement No 847606. This document and its contents remain the property of the beneficiaries of the sCO2-4-NPP Consortium and may not be distributed or reproduced without the express written approval of the Coordinator, EDF.

# Revision History

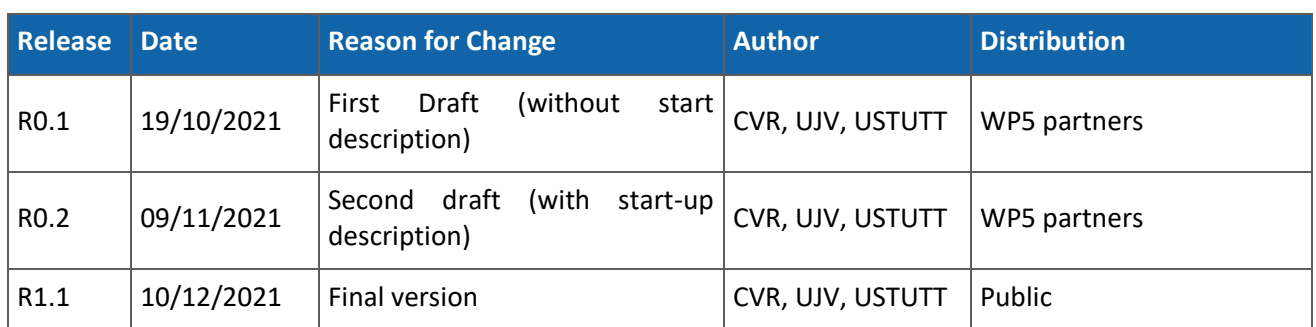

# Deliverable Contributors

#### *Authors*

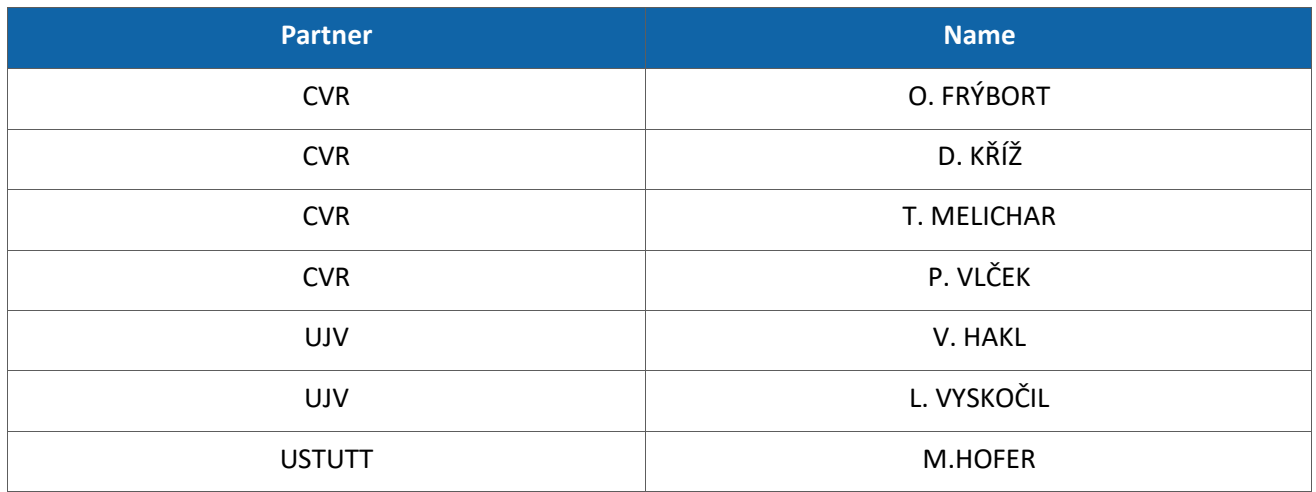

### *Internal Reviewers*

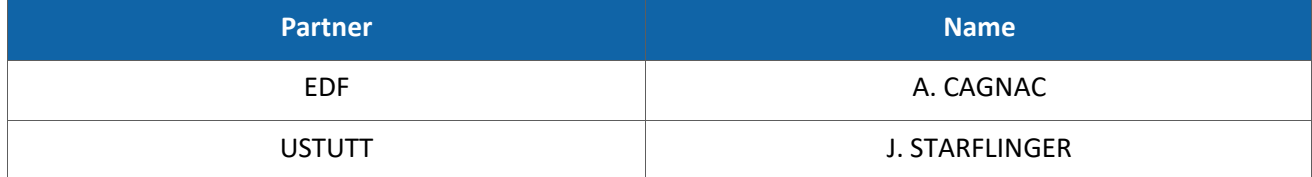

# Table of contents

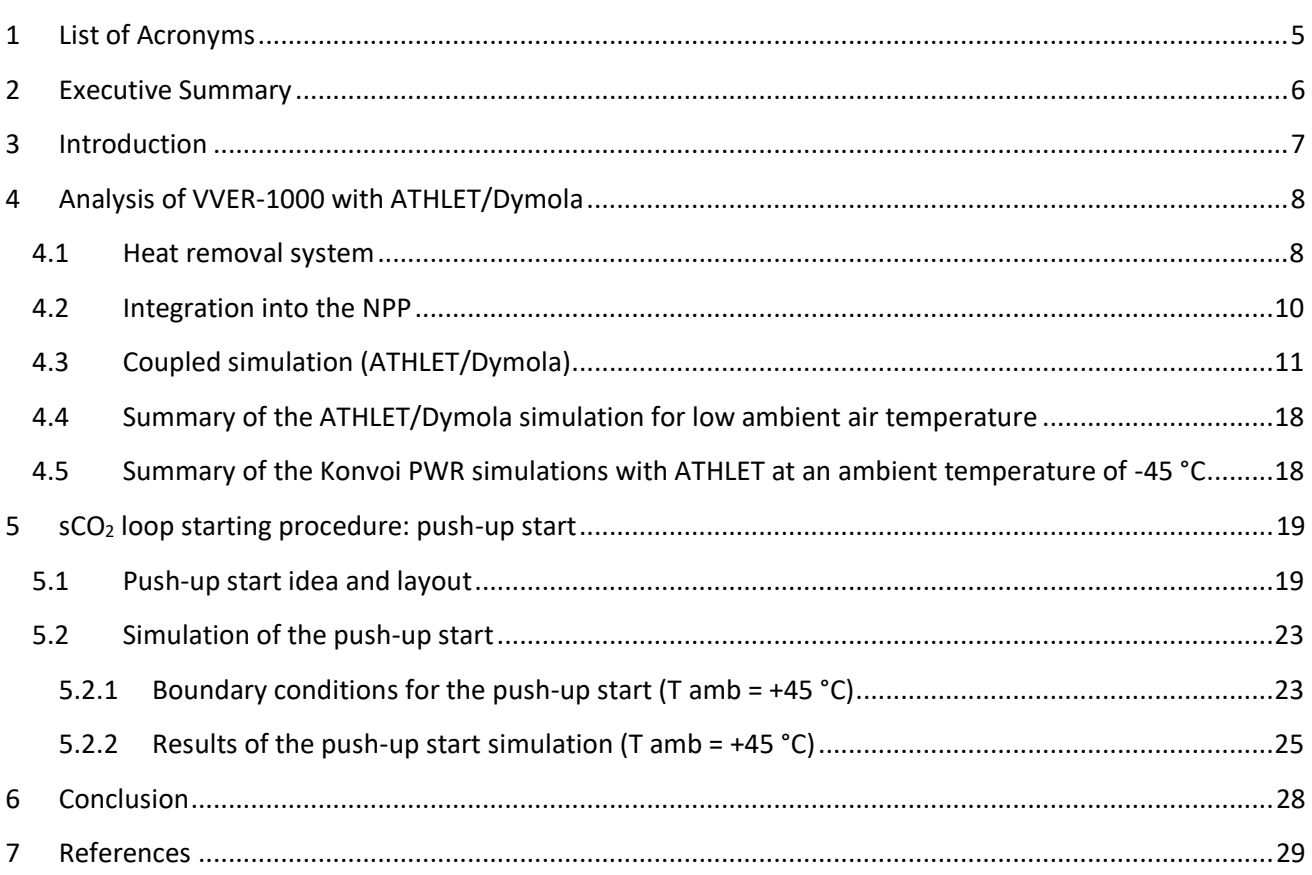

## List of Tables

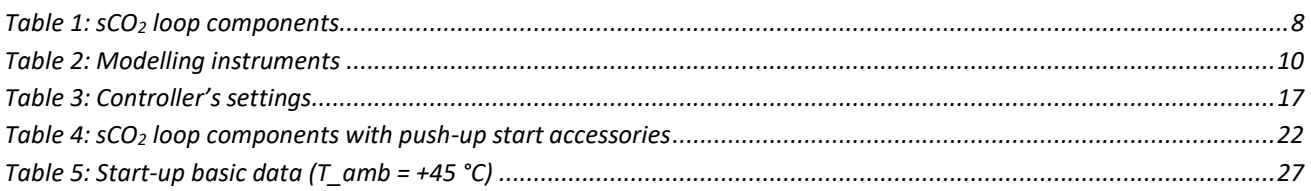

# List of Figures

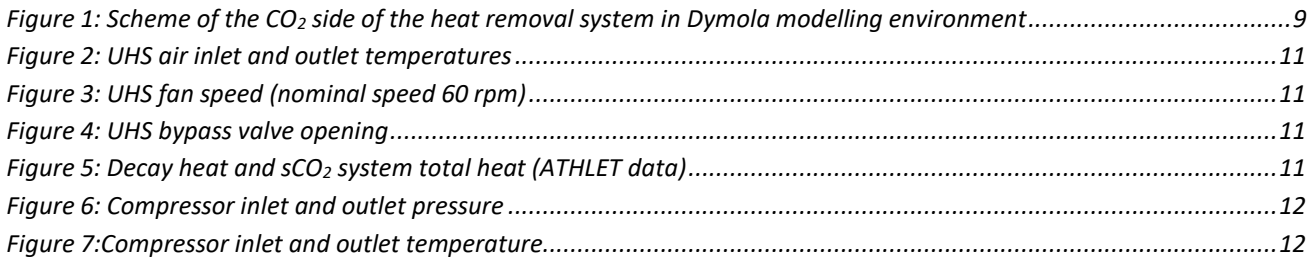

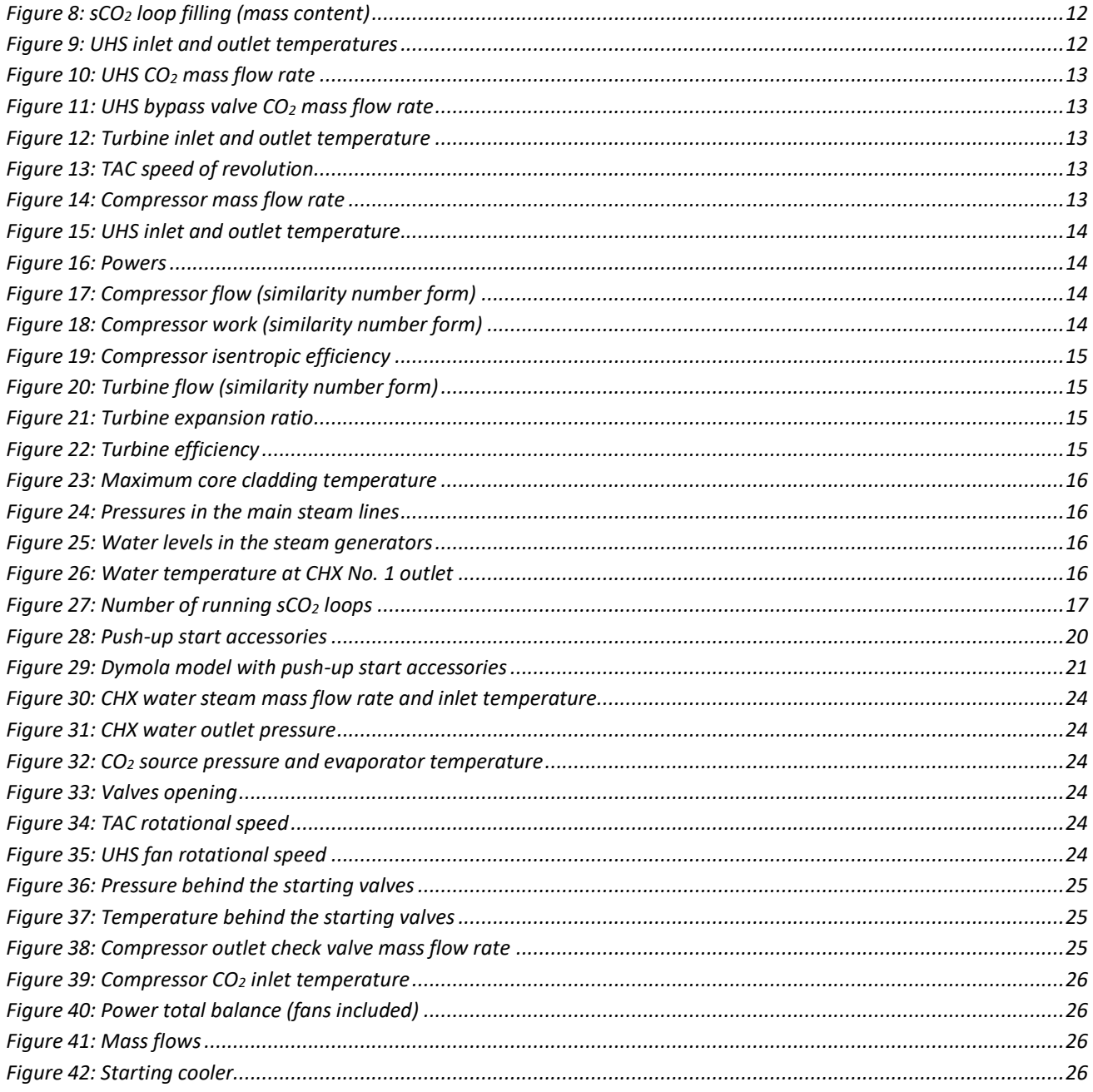

# <span id="page-4-0"></span>1 List of Acronyms

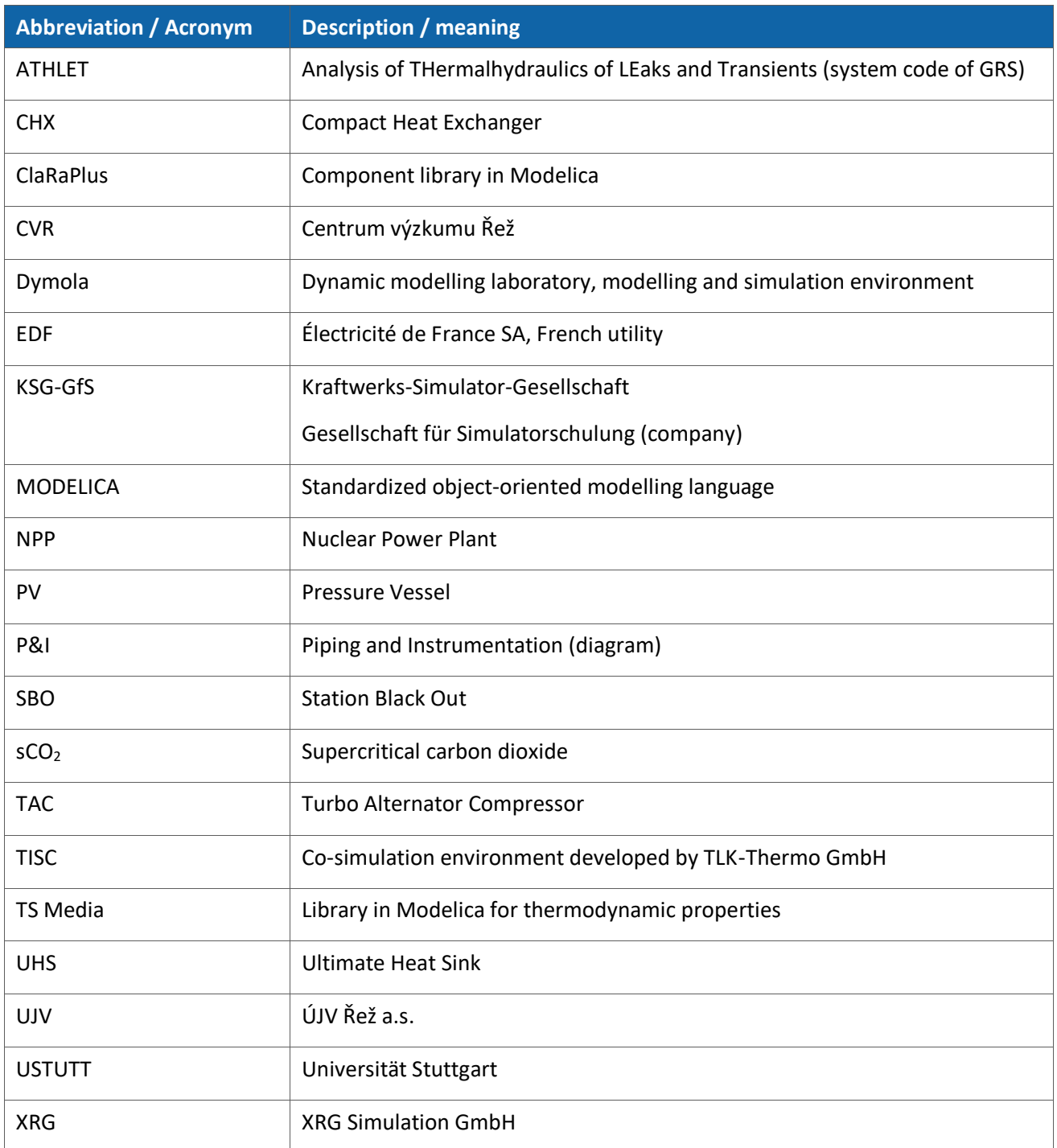

## <span id="page-5-0"></span>2 Executive Summary

The content of the current deliverable D5.4 follows on from the deliverable D2.2 (Hofer, et al., 2021) where the dynamic response of the  $\text{SCO}_2$  system integrated into the specific NPP to the station blackout was presented considering that the ambient air temperature is +45 °C.

Working on this deliverable D5.4 the aim was to (1) simulate the integrated  $SCO<sub>2</sub>$  system response for changing ambient air conditions and to (2) present one of the possible start-up procedures, namely the push-up starting procedure. In the present deliverable, the starting procedure shall be presented for +45 °C ambient air temperature. Concerning task (1) CVR make use of changing the  $SCO<sub>2</sub>$  loop filling and ultimate heat sink (UHS) bypassing to achieve constant  $CO<sub>2</sub>$  pressure and temperature at the compressor suction. As a variant approach USTUTT make use of changing the number of UHS sections that are in operation during the changing ambient air temperature. Concerning task (2) CVR and UJV propose that the  $\text{SCO}_2$  loop is being filled and started with the help of an expansion tank (bladder or diaphragm). From this tank, liquid  $CO_2$  is transported to the  $CO_2$ evaporator and then through the appropriate valves to the sCO<sub>2</sub> loop interior. The next variant of the start-up procedure, namely the operational readiness state procedure, was already analysed in D2.2 with ATHLET (chapter 5.3.3) and additional analysis with the Dymola will be conducted in the future to further support the comparison of the pros and cons of the two methods so that the more convenient of them might be utilised. However, before we can make this comparison, we will need to perform the push-up start simulation for as low an ambient air temperature as -45 °C which turns out to be a rather complicated task with two phase CO<sub>2</sub> in the loop. Results of such a simulation shall be part of one of the next deliverables.

As for the deliverable D2.2, the  $SCO<sub>2</sub>$  system model was prepared by CVR in the Dymola environment and coupled with the VVER-1000 nuclear power plant block model prepared by UJV in ATHLET. To couple these two models the TISC software was utilised. The USTUTT coupled model (Konvoi PWR+sCO<sub>2</sub> system) was prepared within the ATHLET environment completely.

The results of this deliverable may serve as an input for the subsequent decisions about the  $\text{sCO}_2$  system control strategies and start-up procedure. Since the sCO<sub>2</sub> loop model used in this simulation does not consider the current state of the heat exchangers design, it is not possible to conclude about their temperature load limits.

## <span id="page-6-0"></span>3 Introduction

The present deliverable consists of two main parts. In chapter [4,](#page-7-0) the coupled simulation of the  $\text{SCO}_2$  system with VVER-1000 (UJV and CVR application case in ATHLET and Dymola) and Konvoi (model prepared by USTUTT; KSG-GfS NPP simulator application case) nuclear power plant block after the SBO occurs is described for low ambient air temperatures. In chapter [5](#page-18-0) we concentrate on the  $SCO<sub>2</sub>$  loop push-up starting procedure when the ambient air temperature is +45 °C. In some of the next deliverables the push-up starting procedure will need to be simulated also for -45 °C ambient air temperature which turns out to be rather difficult case with two phase  $CO<sub>2</sub>$  in the loop.

In the deliverable D2.2 (Hofer, et al., 2021), the dynamic behaviour of the  $SCO<sub>2</sub>$  system integrated into the specific nuclear power plant (NPP) was mainly studied for the ambient air temperature of +45 °C. In that case, turbo alternator compressor (TAC) speed control, UHS fan speed control and water condensate outlet temperature control (ATHLET side) were adopted. For low ambient air temperatures such as -45 °C, CVR adopted additional measures to compensate for very low CO<sub>2</sub> temperature within the UHS that causes not only low  $CO<sub>2</sub>$  temperature at compressor inlet but also a decrease of the  $CO<sub>2</sub>$  pressure within the loop if this loop is treated in the same way as for +45 °C (closed loop with all UHS sections in operation). In this respect, CVR suggests incorporating UHS bypassing and sCO<sub>2</sub> loop change of the filling. A change of the sCO<sub>2</sub> loop filling would be made possible by the presence of the expansion tank that is suggested here to serve also for the sCO<sup>2</sup> loop start-up [\(Figure 28\)](#page-19-0).

Concerning the push-up starting procedure, the  $SCO<sub>2</sub>$  loop before the SBO occurs is kept at some overpressure above the ambient air pressure to ensure that no air may penetrate the loop. After the station blackout (SBO) occurs, liquid  $\mathsf{SCO}_2$  from the expansion tank flows through the  $\mathsf{CO}_2$  evaporator and appropriate valves into the loop and starts to rotate the TAC. The variant method of the  $SCO<sub>2</sub>$  loop start-up, namely the operational readiness state, was already analysed in D2.2 with ATHLET (chapter 5.3.3) and additional analysis with the Dymola will be conducted in the future to further support the comparison of the pros and cons of the two methods so that more convenient of them might be utilised.

# <span id="page-7-0"></span>4 Analysis of VVER-1000 with ATHLET/Dymola

In this chapter, we will concentrate on the description of the sCO<sub>2</sub> loop model in Dymola and the main results of the coupled simulation of the sCO<sub>2</sub> system and VVER-1000 block after the SBO occurs. During the 72 hours of the heat removal campaign, the ambient air temperature changes continuously from +15 °C to -45 °C that corresponds to the conservative and extreme weather conditions. USTUTT summarized its results in chapter [4.5.](#page-17-1)

#### <span id="page-7-1"></span>4.1 Heat removal system

[Figure 1](#page-8-0) shows the CO<sub>2</sub> side of the sCO<sub>2</sub> heat removal loop in the Dymola modelling environment. The meaning and basic function of the individual components are described in [Table 1.](#page-7-2) More detailed information about the design of the components is given in the deliverable D2.2 (Hofer, et al., 2021). The whole heat recovery system consists of four sCO<sub>2</sub> loops (one loop per one steam generator). One loop of the heat removal system is being switched off when the heat absorbed in the CHXs by the  $CO<sub>2</sub>$  drops below 5.4 MW per one loop.

<span id="page-7-2"></span>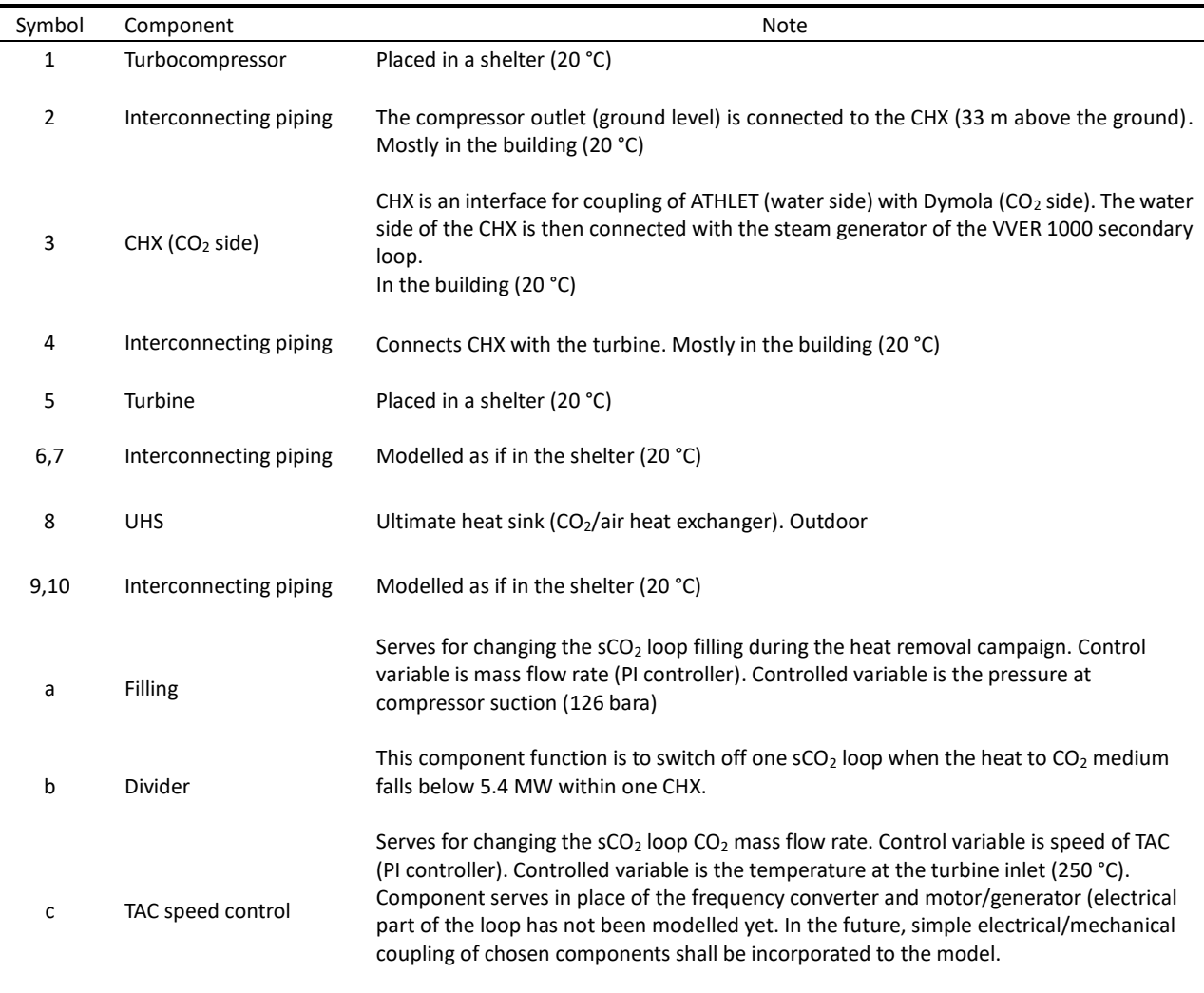

#### Table  $1:$  sCO<sub>2</sub> loop components

Table continuation

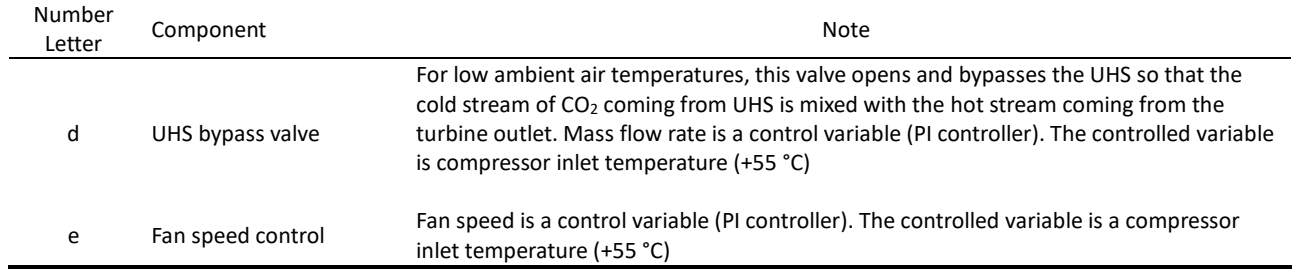

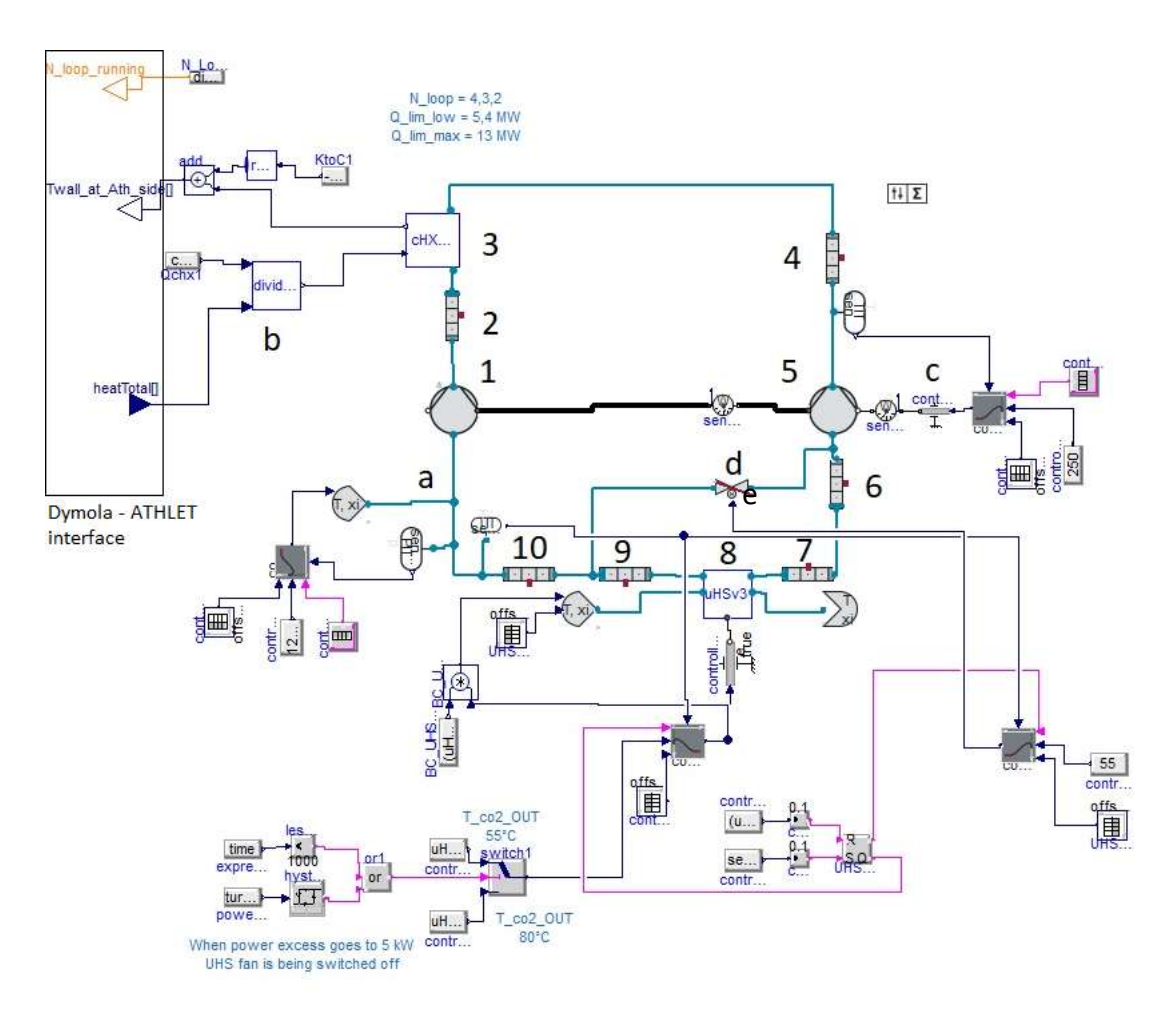

Figure 1: Scheme of the CO<sub>2</sub> side of the heat removal system in Dymola modelling environment

<span id="page-8-0"></span>Comparing the current Dymola model of the  $SCO<sub>2</sub>$  loop with that presented in the deliverable D2.2, here the UHS bypass valve (component d) and the loop filling line (component a) were added in addition. If the push-up starting method would be adopted [\(Figure 28\)](#page-19-0), adding a new filling line [\(Figure 28,](#page-19-0) line a) to the  $sCO<sub>2</sub>$  loop would not probably be a serious problem as in this case the expansion tank usage is assumed already for the starting period. Modelling instruments are summarized in [Table 2.](#page-9-1)

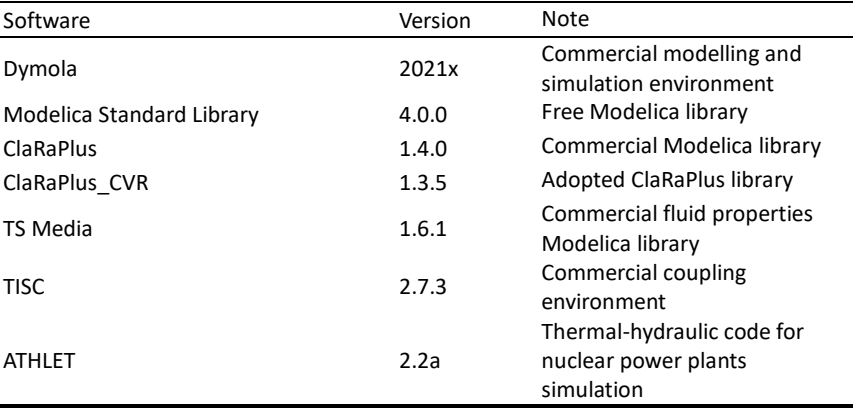

#### Table 2: Modelling instruments

### <span id="page-9-0"></span>4.2 Integration into the NPP

<span id="page-9-1"></span> $\mathbf{r}$ 

The ATHLET model of Temelin NPP (VVER-1000/V320) is used in the simulation with the operating sCO<sub>2</sub> system. The water side piping and CHX of the  $sCO<sub>2</sub>$  loop were added to each of the four steam generators in the ATHLET model. The  $CO_2$  side of the  $SCO_2$  loop including the CHX walls is modelled in Dymola. The coupling interface between ATHLET and Dymola is at the steam-water side of the CHX walls. A coupled system of the ATHLET and Dymola uses the coupling method previously developed at UJV Rez for coupling ATHLET and FLUENT codes. Supervisor code written in C programming language manages the run of the coupled system. Communication of supervisor with Dymola is done with the help of the TISC Suite developed by TLK-Thermo company. Adaptation of the supervisor for communication with TISC was created by XRG.

The coupling method is explicit in time. Coupling parameters are exchanged between the codes in constant 0.5 s coupling time steps. The coupling time steps are different from the variable internal time steps used in ATHLET and Dymola. During every coupling time step, Dymola sends to ATHLET temperatures along the watersteam side of CHX walls and the number of working CHX. ATHLET sends back to Dymola heat powers removed by the individual control volumes of working CHX and also the temperature of condensate at CHX exits. Dymola models only one  $sCO<sub>2</sub>$  loop. It is assumed that all operating  $sCO<sub>2</sub>$  loops have the same parameters. Every CHX consists of 15 control volumes. Condensate temperature is regulated by condensate throttling.

### <span id="page-10-0"></span>4.3 Coupled simulation (ATHLET/Dymola)

In this simulation, four sCO<sub>2</sub> loops are started 1800 s after the SBO. Compared to the previous simulation as described in the deliverable D2.2 (Hofer, et al., 2021), the current simulation ambient air temperature changes during the time from +15 °C (see the explanation below) to -45 °C as visualized in [Figure 2](#page-10-1) (UHS air inlet temperature corresponds to the ambient air temperature). Where applicable, the thick curve represents the current simulation results, and the thin curve represents the results for +45 °C ambient air temperature simulation (deliverable D2.2). The simulation starts at +15 °C ambient air temperature to capture the moments of: average ambient air temperature in the Czech Republic (approximately +8 °C) and moments when the UHS fan is switched off [\(Figure 3,](#page-10-2) time 42 hours, T amb = -22 °C) and when the UHS bypass valve starts to open [\(Figure 4,](#page-10-3) time 42 hours, T amb =  $-22$  °C).

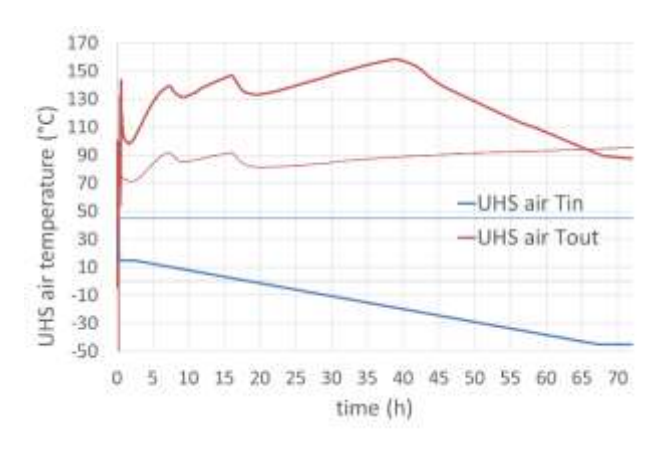

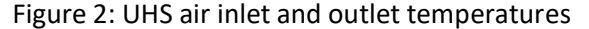

<span id="page-10-2"></span>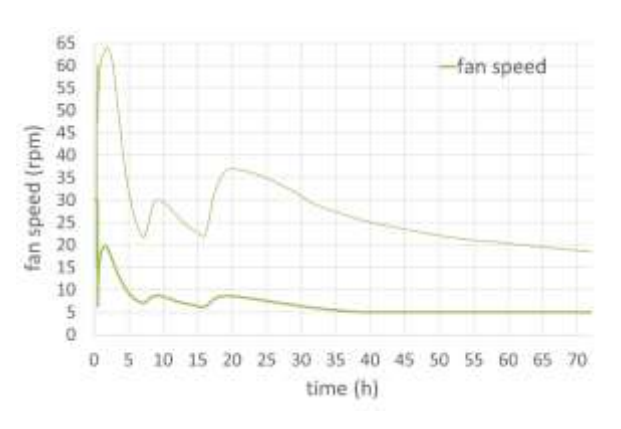

<span id="page-10-1"></span>Figure 2: UHS air inlet and outlet temperatures Figure 3: UHS fan speed (nominal speed 60 rpm)

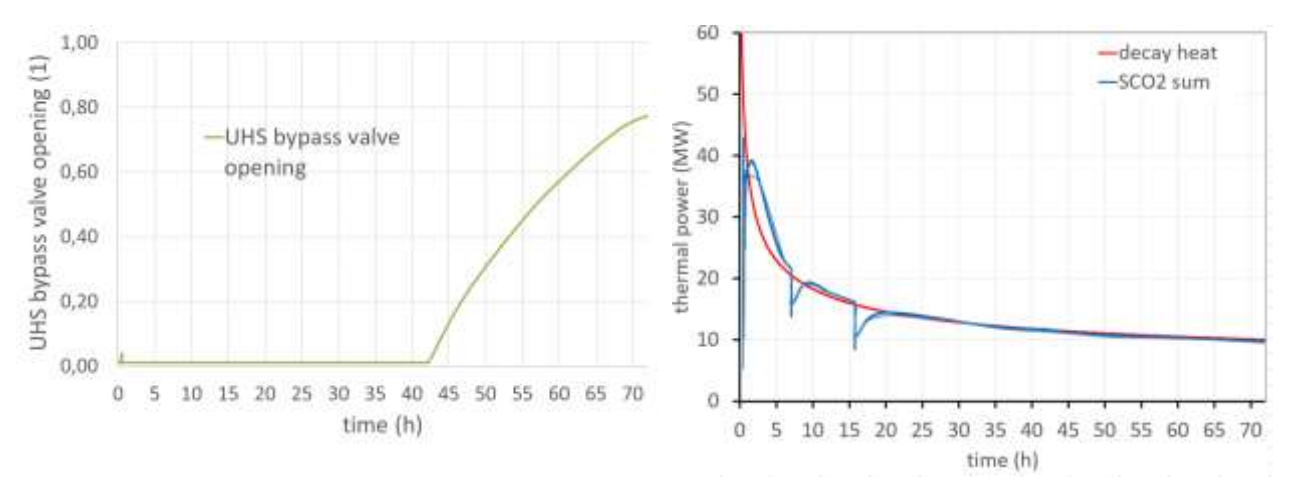

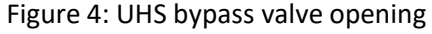

<span id="page-10-4"></span><span id="page-10-3"></span>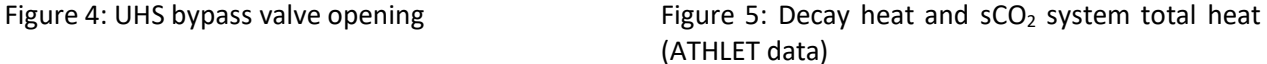

As the detailed design of the UHS fan is not known yet the fan speed should be understood relatively (nominal speed is 60 rpm). The fact that the speed is not zero when the fan is switched off has two reasons. First there will be still some airflow through the UHS even if the fan will be switched off and then the non-zero air mass flow helps to the numerical solver. [Figure 5](#page-10-4) depicts the reactor decay heat course and heat removed via the CHXs (ATHLET data). The course is very similar to that obtained from the simulation for +45 °C ambient air temperature except for the first peak of the sCO<sub>2</sub> sum curve. Compressor inlet and outlet pressures and pressure ratio are visualized in [Figure 6.](#page-11-0) Inlet pressure is kept constant at 126 bar absolute with the help of changing the loop filling [\(Figure 8\)](#page-11-2) that was held constant during the simulation performed for an ambient air temperature +45 °C. Now,  $CO<sub>2</sub>$  content changes between approximately 1 170 kg at the SBO beginning and approximately 1 500 kg after 72 hours. Qualitatively the filling evolution might be explained as follows:  $CO<sub>2</sub>$  is concentrated mainly in three loop elements: UHS CO<sub>2</sub> piping, piping from compressor to CHX and piping from CHX to turbine. Regarding the  $CO<sub>2</sub>$  mass content in the UHS, this is determined by the  $CO<sub>2</sub>$  inlet and outlet conditions that are almost constant until the fortieth hour since the UHS CO<sub>2</sub> outlet temperature starts to decrease (low ambient air temperature) what cause the steep increase in  $CO<sub>2</sub>$  mass content in the UHS. The smaller waves before the fortieth hour follow the compressor outlet pressure.

Compressor CO<sup>2</sup> inlet temperature controllers (UHS fan speed; UHS bypass valve) function is to keep this temperature close to +55 °C (in the deliverable D2.2 this temperature was set to +57 °C). To handle low ambient air temperatures the controllers are set so that the UHS fan is switched off and the UHS bypass valve is put into operation after the compressor  $CO_2$  inlet temperature falls below +50 °C [\(Figure 7](#page-11-1) and [Figure 4\)](#page-10-3). If the compressor  $CO_2$  inlet temperature oversteps +60 °C UHS fan speed controller is switched on and the UHS bypass valve is closed.

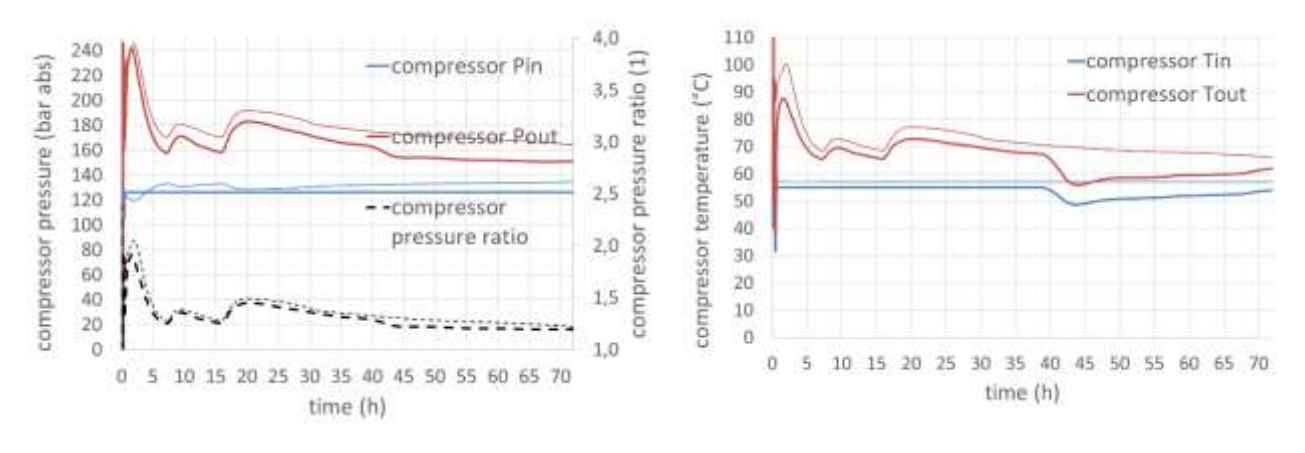

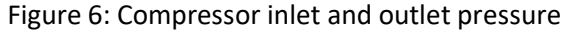

<span id="page-11-0"></span>Figure 6: Compressor inlet and outlet pressure Figure 7: Compressor inlet and outlet temperature

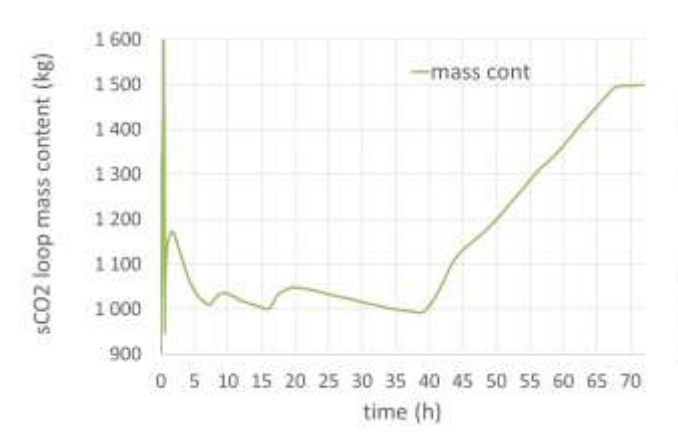

<span id="page-11-2"></span>Figure 8: sCO<sub>2</sub> loop filling (mass content) Figure 9: UHS inlet and outlet temperatures

<span id="page-11-3"></span><span id="page-11-1"></span>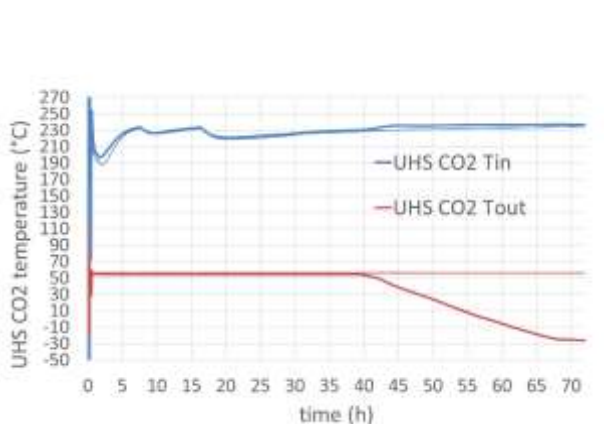

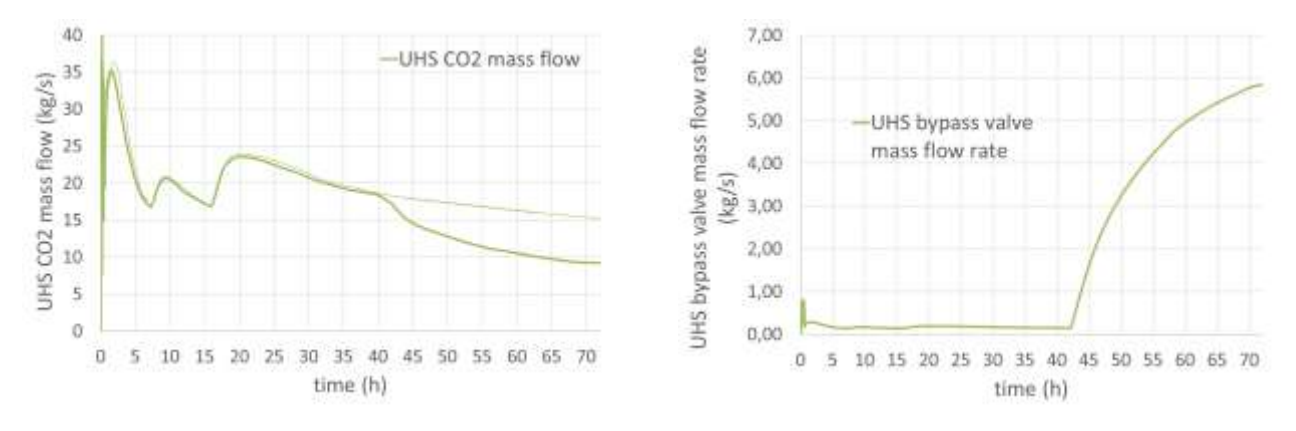

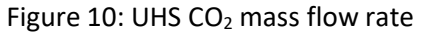

<span id="page-12-0"></span>Figure 10: UHS CO<sub>2</sub> mass flow rate Figure 11: UHS bypass valve CO<sub>2</sub> mass flow rate

UHS inlet and outlet  $CO<sub>2</sub>$  temperatures are depicted in [Figure 9.](#page-11-3) After 40 hours the UHS cannot more keep the outlet temperature at 55 °C and this temperature is then continuously decreasing even if the UHS fan is switched off. UHS and UHS bypass valve  $CO<sub>2</sub>$  mass flow rates are visualized in [Figure 10](#page-12-0) and [Figure 11.](#page-12-1) After 42 hours, the  $CO<sub>2</sub>$  temperature at compressor inlet starts to rise again with the help of mixing the cold stream from UHS and hot stream from UHS bypass valve. The ambient air temperature continues to decrease.

Turbine inlet temperature [\(Figure 12\)](#page-12-2) is controlled by changing the TAC speed of revolution [\(Figure 13\)](#page-12-3) and is kept constant at 250 °C. The corresponding  $CO<sub>2</sub>$  mass flow rate is depicted in [Figure 14.](#page-12-4)

<span id="page-12-1"></span>30,000

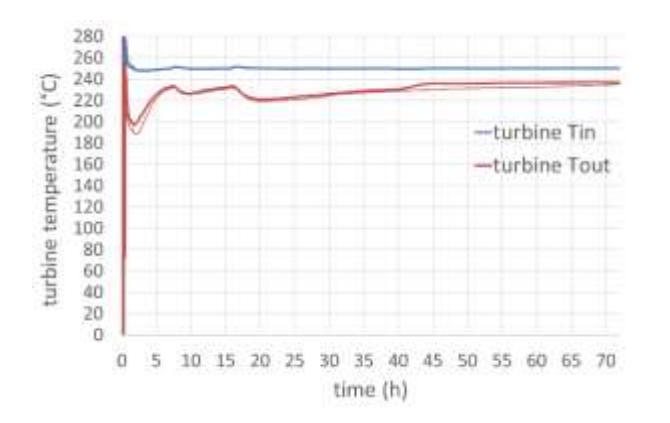

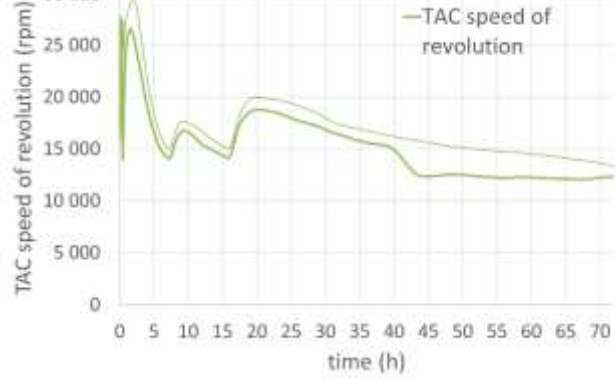

-TAC speed of

<span id="page-12-2"></span>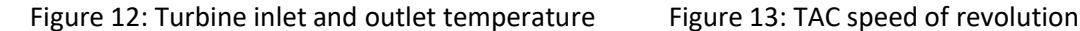

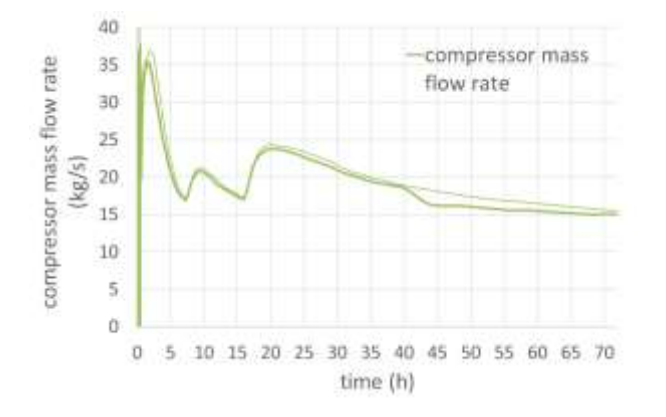

<span id="page-12-3"></span>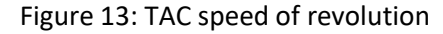

<span id="page-12-4"></span>Figure 14: Compressor mass flow rate

The ultimate function of the sCO<sub>2</sub> system is to transfer the reactor decay heat through the CHX and UHS to the atmosphere. These heats are visualized in [Figure 15](#page-13-0) (Dymola data). They are very similar to the D2.2 simulation except at the SBO beginning. sCO2 system self-propelling capability is demonstrated by the power excess that is obtained as a difference between the turbine power output and the sum of the compressor and the UHS fan power consumption [\(Figure 16\)](#page-13-1). This power excess should be high enough to ensure electricity supply to the sCO<sub>2</sub> system auxiliaries (control system, valve actuators, etc.) and to compensate for the motor/generator windage losses.

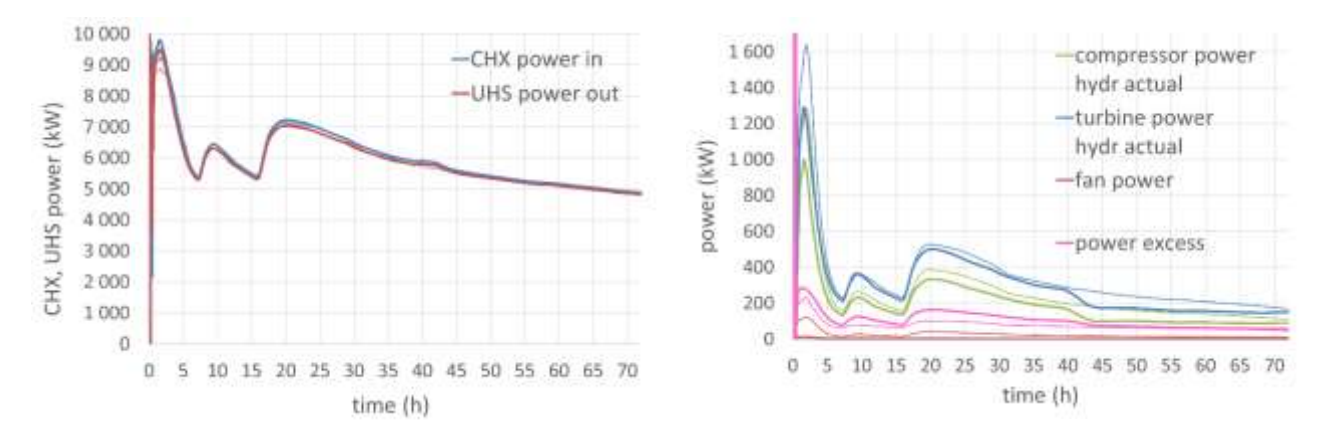

<span id="page-13-0"></span>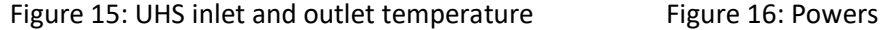

<span id="page-13-1"></span>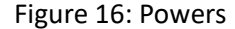

The compressor [\(Figure 17,](#page-13-2) [Figure 18,](#page-13-3) [Figure 19\)](#page-14-0) and turbine [\(Figure 20,](#page-14-1) [Figure 21,](#page-14-2) [Figure 22\)](#page-14-3) working conditions in a form of similarity numbers do not exceed the limits defined by the previous simulation for +45 °C ambient air conditions.

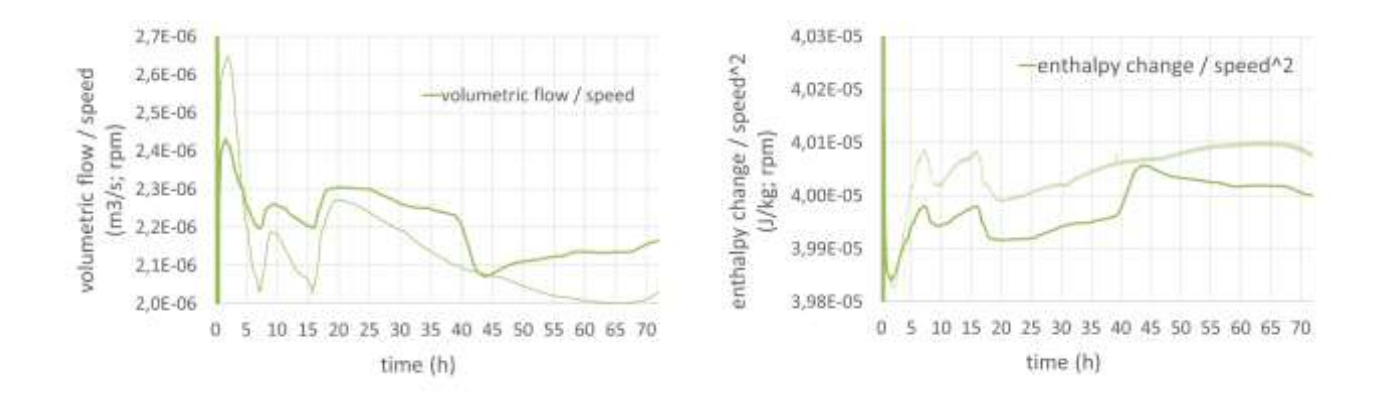

<span id="page-13-3"></span>

<span id="page-13-2"></span>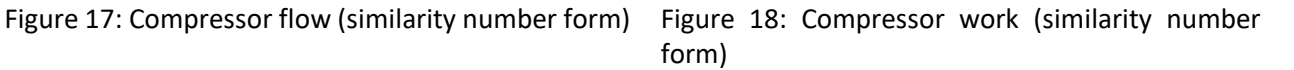

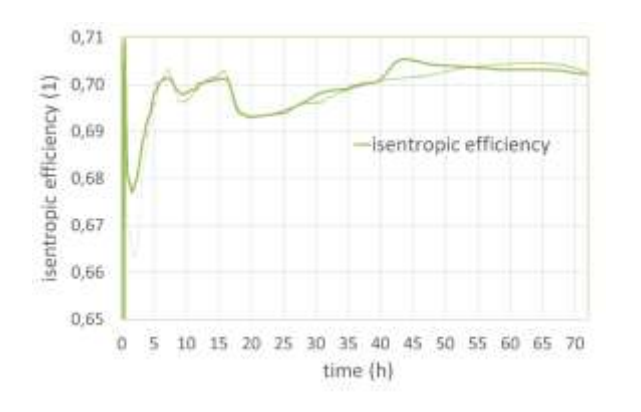

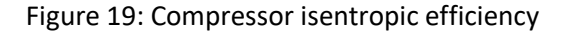

<span id="page-14-1"></span>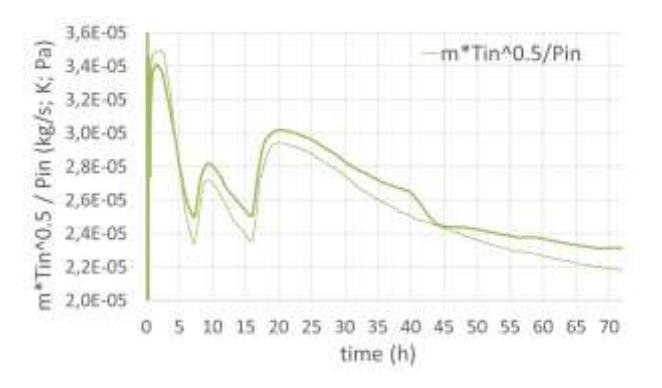

<span id="page-14-0"></span>Figure 19: Compressor isentropic efficiency Figure 20: Turbine flow (similarity number form)

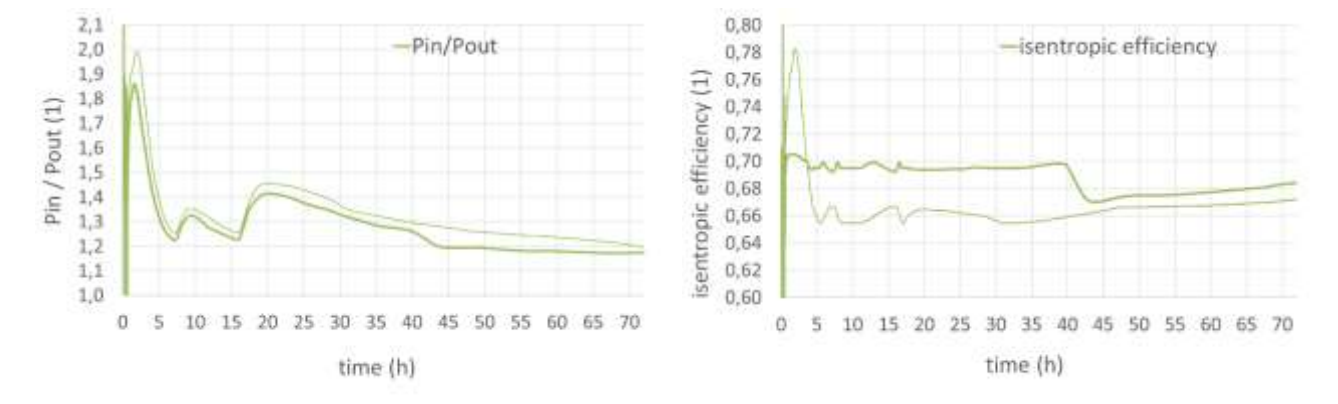

<span id="page-14-2"></span>Figure 21: Turbine expansion ratio Figure 22: Turbine efficiency

<span id="page-14-3"></span>

The ATHLET side results of the current scenario follow. The main result is that the maximum core cladding temperature stays within the safety limits as seen from [Figure 23.](#page-15-0)

[Figure 24](#page-15-1) presents the evolution of pressures in the main steam lines (MSLs). Steam dumps to the atmosphere (SDAs) are activated after the SBO, and they keep the pressure in the secondary circuit for an initial 1.5 h after SBO at 7 MPa. After this time, the thermal power removed by the  $SCO<sub>2</sub>$  loops prevails over the power generated in the reactor core, pressures in the main steam lines start to decrease and SDAs close. When the sCO<sub>2</sub> loop is switched off, pressure in the corresponding steam line increases. SDAs on loops 3 and 4 with switched-off  $SCO<sub>2</sub>$  loops open again within a time interval 19 h - 22 h.

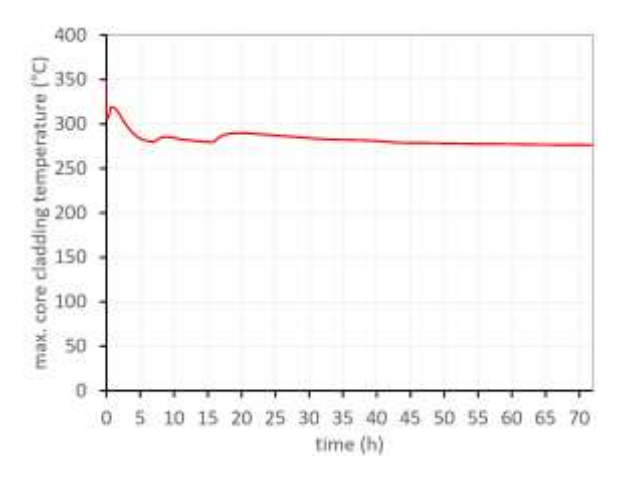

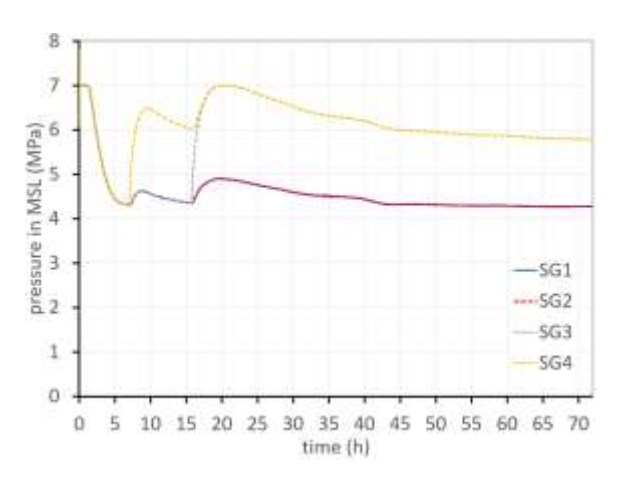

<span id="page-15-0"></span>Figure 23: Maximum core cladding temperature Figure 24: Pressures in the main steam lines

<span id="page-15-1"></span>

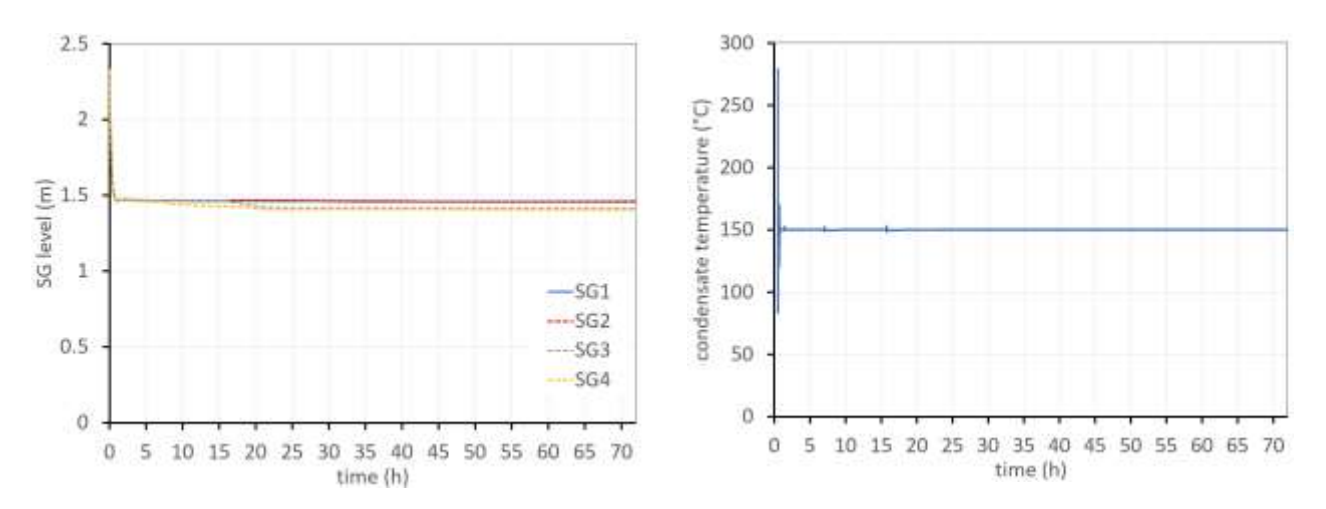

<span id="page-15-2"></span>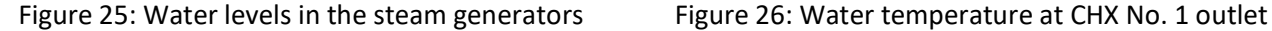

<span id="page-15-3"></span>

[Figure 25](#page-15-2) shows the water levels in the steam generators. Water levels in SGs decrease during the initial 1.5 h after the SBO due to opened SDAs. After the closure of all the SDAs, enough water is left in the steam generators for the operation of the sCO<sub>2</sub> system. Evaporation and reopening of SDAs on loops 3 and 4 with switched-off sCO<sub>2</sub> loops lead to a decrease of water levels in corresponding steam generators.

Water condensate temperature at the outlet of the CHX was again kept at a constant value of 150 °C (Figure [26\)](#page-15-3) during the SBO.

At the end of this chapter sCO<sub>2</sub> loop controllers' settings are summarized as follows [\(Table 3\)](#page-16-0):

Controller equation (PI):

$$
dy = k \times error + \left(\frac{1}{\tau_i}\right) \times \int error \times dt
$$

 $error = set - measured$ 

<span id="page-16-0"></span>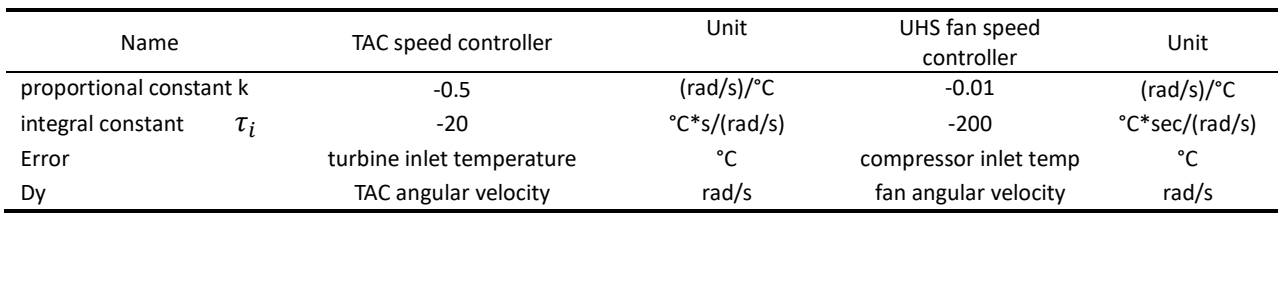

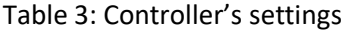

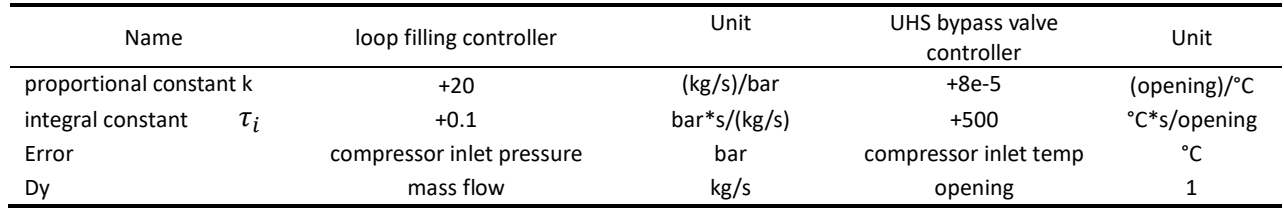

TAC speed controller and UHS fan speed controller settings remain the same as for the +45 °C SBO simulation scenario. There are two new controllers added for the changing ambient air temperature scenario, namely the loop filling controller and the UHS bypass valve controller. There is also the sCO<sub>2</sub> loop on/off controller that is switching one loop after another always when the heat input per one loop decreases below 5.4 MW. Regarding the timing (that results from the simulation) of the loop switching, this is depicted in [Figure 27](#page-16-1) and is the same as for the +45 °C simulation scenario.

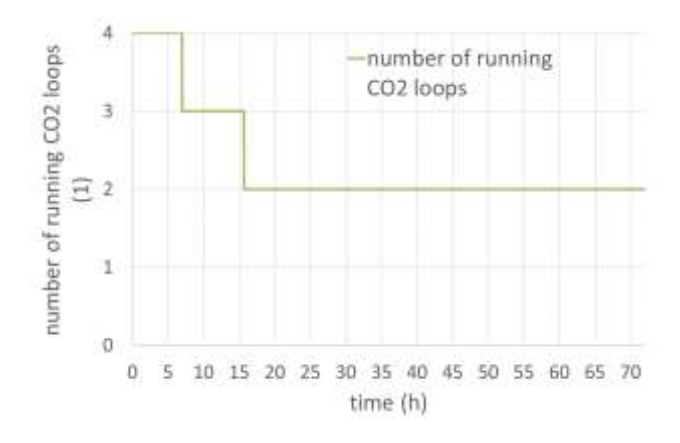

<span id="page-16-1"></span>Figure 27: Number of running  $SCO<sub>2</sub>$  loops

### <span id="page-17-0"></span>4.4 Summary of the ATHLET/Dymola simulation for low ambient air temperature

Chapter [4.3](#page-10-0) concentrates on the presentation of the coupled simulation results of the Dymola  $\text{sCO}_2$  heat removal system model with the ATHLET VVER-1000 nuclear power plant block model for low ambient air temperatures. Two additional control loops were added to the previously analysed (D2.2) sCO<sub>2</sub> loop to handle this low ambient air temperatures scenario. The coupled simulation proves that this new  $SO<sub>2</sub>$  loop layout can remove the reactor decay heat after the SBO occurs during the 72 hours so that the maximum core cladding temperature stays within the safe limits. The assumption is that the  $SCO<sub>2</sub>$  loop will contain an expansion tank and some other auxiliaries as described in the next chapter [5](#page-18-0) that is dedicated to the description and simulation results presentation of the push-up starting procedure.

### <span id="page-17-1"></span>4.5 Summary of the Konvoi PWR simulations with ATHLET at an ambient temperature of -45 °C

In order to present an alternative approach to operate the cycle at lower ambient temperatures without inventory control and the UHS bypass, some further ATHLET simulations of the Konvoi PWR were carried out. So far, all ATHLET simulations of the Konvoi PWR in Deliverable 2.2 were conducted at an ambient temperature of 45 °C. However, the compressor inlet temperature may be kept constant at its design value of 55 °C at any ambient temperature by adapting the fan speed of the UHS, as already discussed in Deliverable 2.2. Additionally, less UHS modules might be used at low ambient temperatures to enable better control of the CO<sub>2</sub> cycle. To justify this assumption, the simulations of chapter 5.3.2 of Deliverable 2.2 were repeated at an ambient temperature of −45 °C. Only one quarter of the UHS modules were used including less sensitive controller gains for the air mass flow rate. The results exhibit the same qualitative behaviour compared to the previous results of Deliverable 2.2. In the following, the quantitative differences are discussed. Higher operating pressures in the  $CO<sub>2</sub>$  cycles can be observed, e.g. the compressor inlet pressure varies between 13 MPa and 16 MPa compared to 12 MPa and 13.5 MPa. The increased pressure is caused by the different temperature and density distribution along the length of the UHS together with the constant mass inventory. The higher compressor inlet pressure together with the same inlet temperature also results in a higher inlet density and a higher speed of sound. The different compressor inlet condition leads to a slightly higher cycle mass flow rate of 32 kg/s compared to 29.7 kg/s at the design point since the turbine inlet condition stays in a similar range compared to the previous simulation. Together with a slightly higher enthalpy difference over the CHX, the maximum thermal power of the CHX increases from 39 MW to 42.7 MW at an ambient temperature of −45 °C. The increased heat removal from the NPP leads to a slightly faster cooldown and the  $CO<sub>2</sub>$  cycles are switched off earlier, namely at 3.2 h, 7.1 h and 19.2 h compared to 3.8 h, 9.2 h, 25.8 h from the previous simulation. Moreover, the lower fan power consumption leads to a higher excess.

## <span id="page-18-0"></span>5 sCO<sup>2</sup> loop starting procedure: push-up start

In this chapter, the basic idea and layout of the  $sCO<sub>2</sub>$  loop push-up starting procedure shall be presented together with the Dymola simulation results for the case when the ambient air temperature is +45 °C. In the current case, the simulation is based on the manual control. To make the method general and convenient for automatic control, control criteria need to be worked out with special attention to low ambient air temperatures when two phase CO<sub>2</sub> conditions need to be handled. This is a task for the future work.

Another possibility is to use so called operational readiness state start that is based on keeping the  $\mathsf{sCO}_2$  loop in a "hot reserve" during the whole time of the NPP block operation. This method is not elaborated within the frame of the current deliverable.

#### <span id="page-18-1"></span>5.1 Push-up start idea and layout

The idea of the push-up start is that in normal NPP operation the  $SCO<sub>2</sub>$  loop is filled with  $CO<sub>2</sub>$  slightly above the atmospheric pressure only to avoid air penetration to the loop. After the SBO occurs,  $CO<sub>2</sub>$  from the highpressure external source is injected to the loop thus causing the turbomachinery to start rotating. In this way, it is not necessary to supply any power to the  $SCO<sub>2</sub>$  loop before the SBO. On the other hand, the  $SCO<sub>2</sub>$  loop push-up start is a rather complicated procedure. Special attention will have to be paid to the proper heating of all components after the SBO occurs. This task is not elaborated here but is a serious question from the operational point of view.

Current layout of the  $\text{CO}_2$  loop with the push-up start accessories is depicted in [Figure 28,](#page-19-0) [Figure 29](#page-20-0) and is explained in [Table 4.](#page-21-0)

Proposed sequence of the push-up start is as follows:

- Before the SBO, initial pressure of the  $CO<sub>2</sub>$  in the loop is 2 bara. This means that for any ambient air temperature the  $CO<sub>2</sub>$  in a loop is in a gaseous state.
- 30 minutes after the SBO (the time that operators perform other corrective actions), steam line from SG opens and water steam starts to flow into the starting  $CO<sub>2</sub>$  evaporator (position 13)
- Opening line "g" from the pressure source cause the  $CO<sub>2</sub>$  flows into the loop
- Opening steam line from steam generator to CHX
- The rotational speed of the TAC is increasing autonomously. No electricity input or output to the TAC shaft is needed. However, external electricity supply (battery) will have to be provided for the systems ensuring the sCO<sub>2</sub> loop control and measurement and for magnetic bearings at least.
- After the pressure difference between the source and loop pressure decrease to some limit the starting control valve opens (position "i")
- After reaching required TAC speed, this speed is fixed by switching on the electricity generator with the help of frequency converter
- Loading the generator UHS fans and electricity dissipation
- Reaching of nominal parameters
- Control of  $CO_2$  pressure ( $CO_2$  content in the loop) and of other parameters according to the course of the decay heat and ambient air temperature

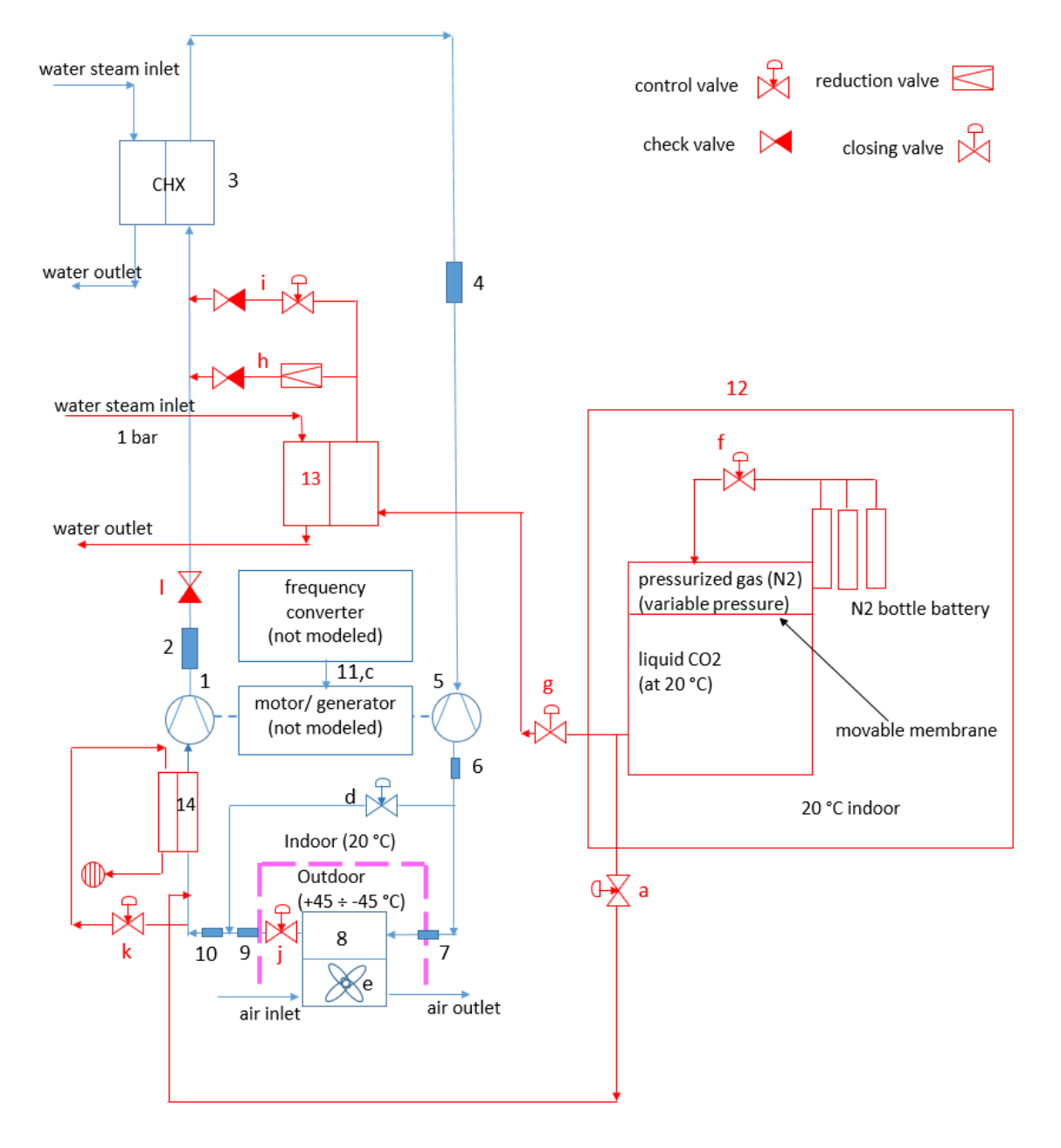

<span id="page-19-0"></span>Figure 28: Push-up start accessories

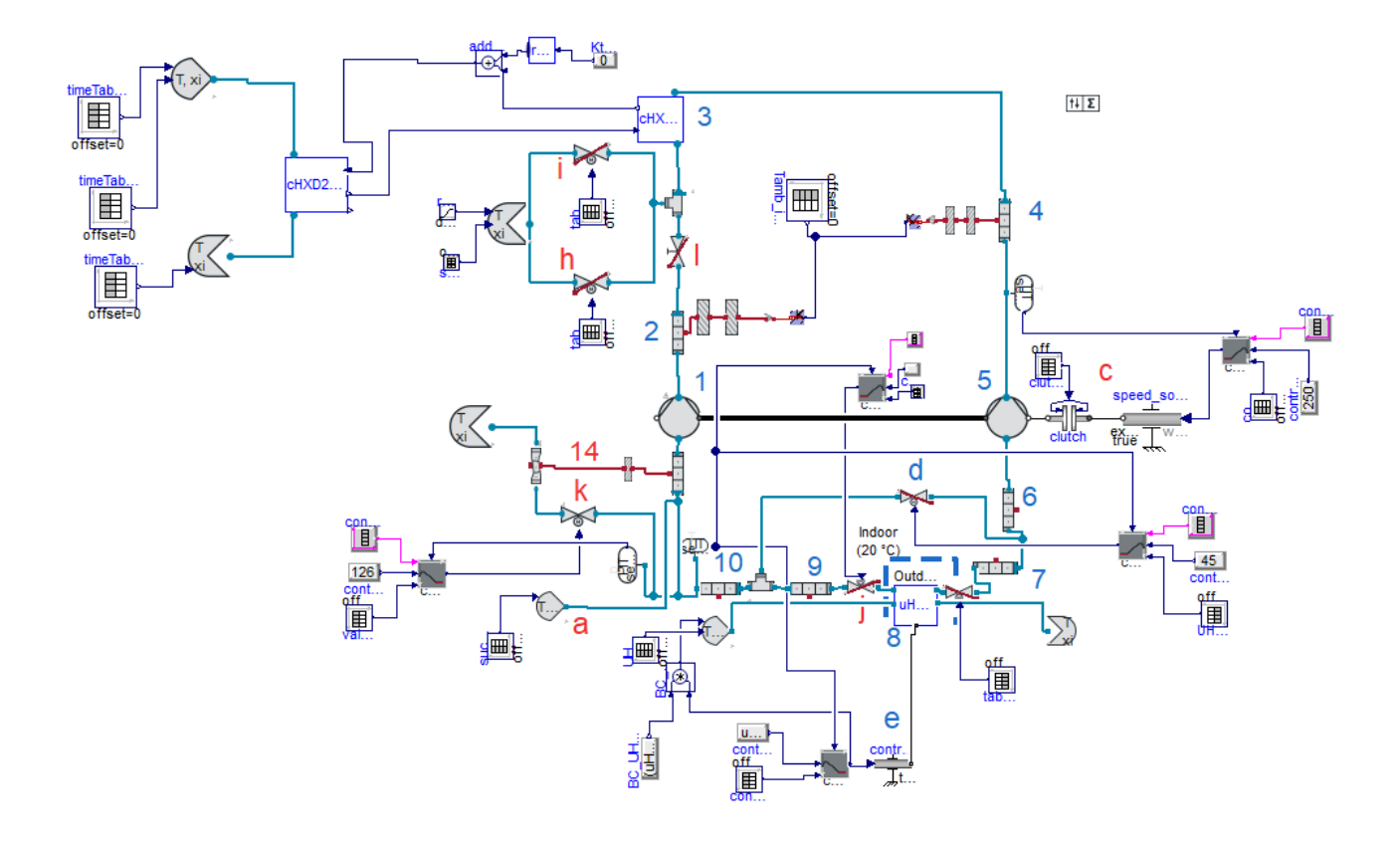

<span id="page-20-0"></span>Figure 29: Dymola model with push-up start accessories

<span id="page-21-0"></span>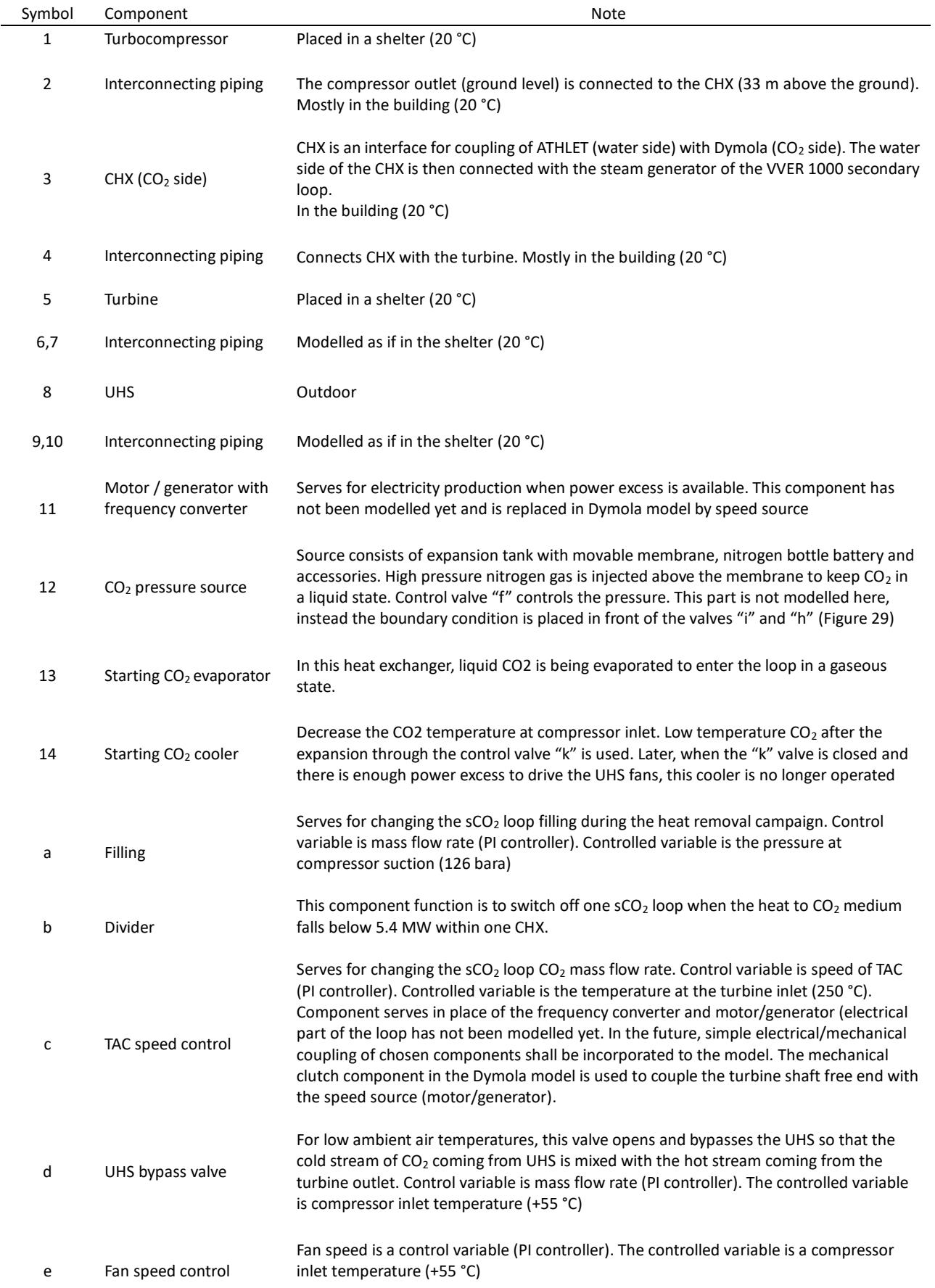

#### Table 4: sCO<sub>2</sub> loop components with push-up start accessories

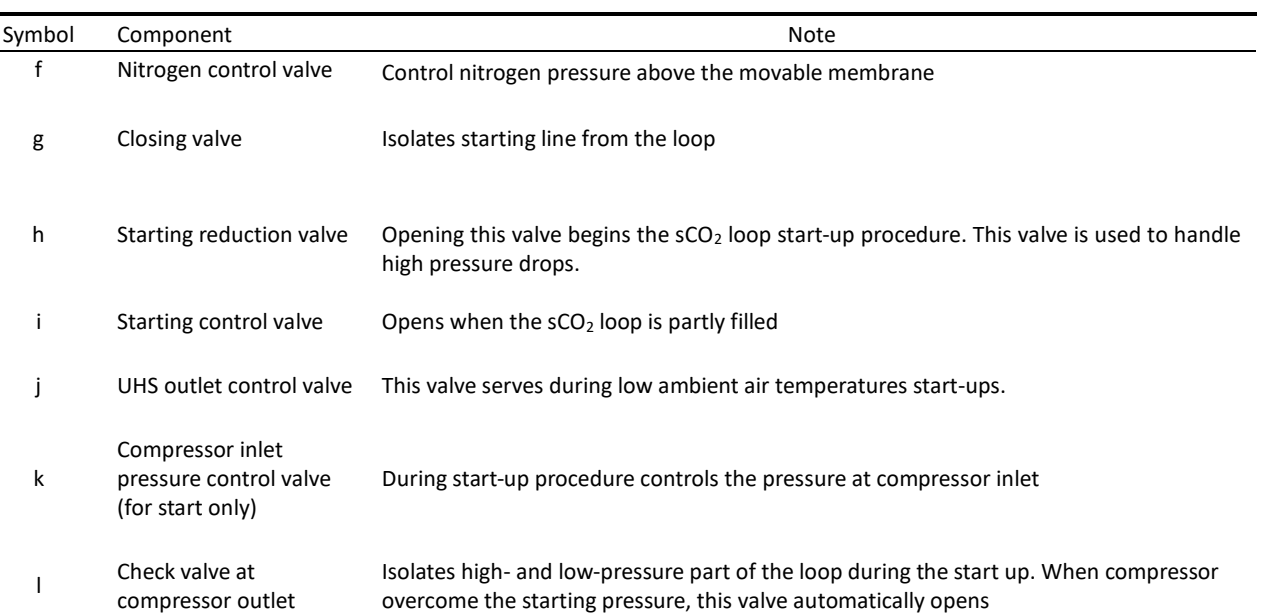

#### Table continuation

### <span id="page-22-0"></span>5.2 Simulation of the push-up start

In this chapter, boundary conditions and basic results of the push-up start simulation for the ambient air temperature +45 °C are depicted. It should be noted again that the current simulation is mainly based on manual tuning of the actuating signals. No checks were performed regarding the appropriate heating procedures.

#### <span id="page-22-1"></span>5.2.1 Boundary conditions for the push-up start (T amb =  $+45$  °C)

In the next figures "true" boundary conditions as well as actuating signals evolution are presented. Actuating signals setting was manually tuned to get "reasonable" system evolution (chapter [5.2.2\)](#page-24-0). Basically, it was required that after fixing the TAC rotational speed (electric generator is switched on):

- only limited torque peak is allowed
- only positive power excess is allowed

In the current Dymola model the effect of the generator / frequency converter is modelled with the help of mechanical clutch and speed source [\(Figure 28](#page-19-0) positions 11 and "c"; [Figure 29](#page-20-0) position "c").

[Figure 32](#page-23-2) shows the evolution of the CHX steam inlet temperature and mass flow rate (time 0 seconds corresponds to the signal "start the  $SCO<sub>2</sub> loop"$ ). The jump in the water temperature represents the moment when the valves on the CHX water side opens. The stepwise water mass flow rate increase represents an attempt to consider the heating phase of the CHX at the beginning and loading phase at the end. CHX water side outlet pressure was kept constant during this simulation.

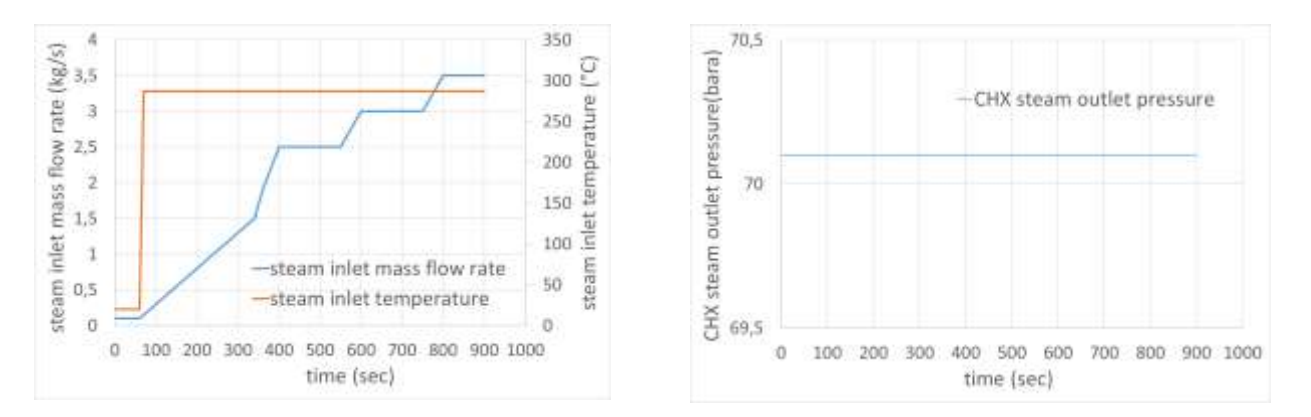

<span id="page-23-1"></span><span id="page-23-0"></span>Figure 30: CHX water steam mass flow rate and inlet Figure 31: CHX water outlet pressure temperature

The  $CO<sub>2</sub>$  source pressure starts at 90 bara [\(Figure 32,](#page-23-2) green curve). In the  $CO<sub>2</sub>$  expansion tank this pressure together with the ambient air temperature 20 °C ensures that  $CO<sub>2</sub>$  is being stored in a liquid state. At evaporator outlet,  $CO<sub>2</sub>$  temperature is 80 °C what ensures that after isenthalpic throttling to almost empty loop the CO<sub>2</sub> temperature will not fall much below zero degrees of Celsius [\(Figure 37\)](#page-24-2).

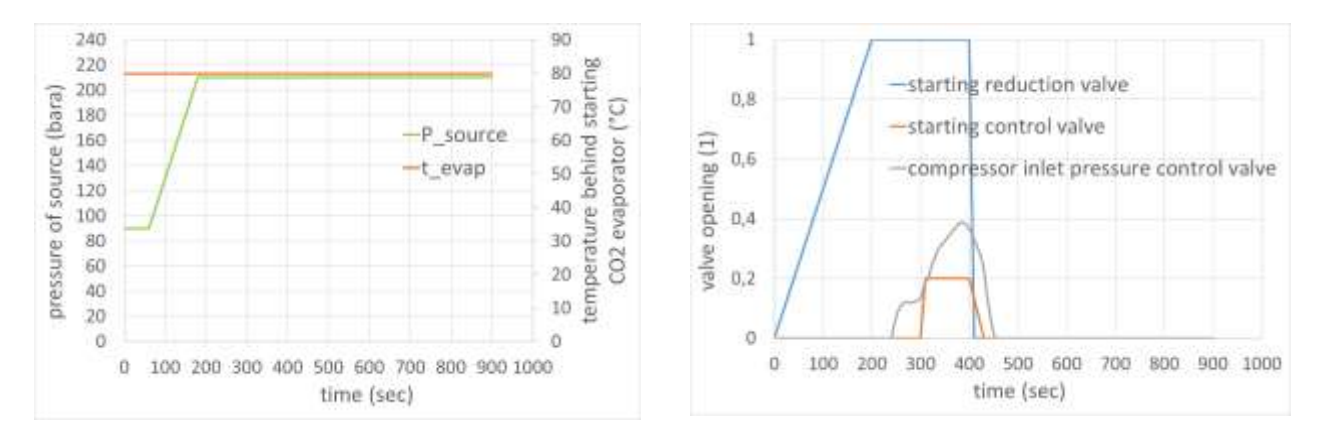

<span id="page-23-3"></span><span id="page-23-2"></span>Figure 32:  $CO<sub>2</sub>$  source pressure and evaporator Figure 33: Valves opening temperature

Starting reduction and control valves opening mainly determines the time evolution of the TAC speed of revolution [\(Figure 34\)](#page-23-4). At time 330 seconds the generator fixed the TAC speed. UHS fan speed evolution is depicted in [Figure 35.](#page-23-5)

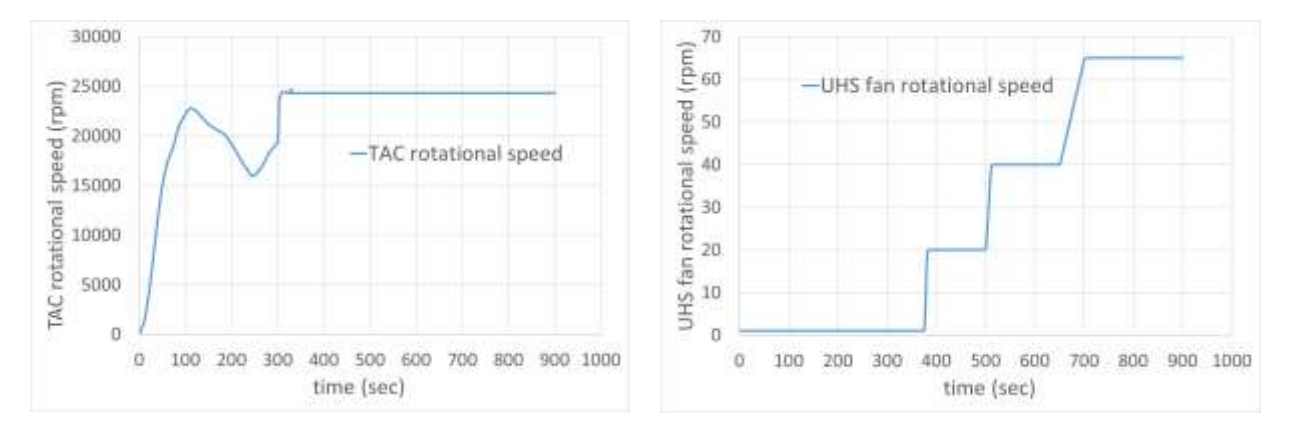

<span id="page-23-5"></span>

<span id="page-23-4"></span>Figure 34: TAC rotational speed Figure 35: UHS fan rotational speed

#### <span id="page-24-0"></span>5.2.2 Results of the push-up start simulation (T amb =  $+45$  °C)

Here, based on the previously mentioned settings, some basic results of the push-up start simulation are presented.

[Figure 36](#page-24-1) depicts information about the pressures at the different loop places. The green curve represents already known pressure of the  $CO<sub>2</sub>$  source; the orange curve represents the pressure behind the starting valves. This pressure is followed by the compressor outlet pressure (blue curve). Closer examination of the graphs reveals that from the time 80 seconds the check valve at compressor outlet (position "l" in [Figure 28](#page-19-0) or [Figure 29\)](#page-20-0) opens. This is visualized in [Figure 38](#page-24-3) (after about 80 seconds the  $CO<sub>2</sub>$  starts to flow through the check valve). The grey curve in [Figure 36](#page-24-1) represents the compressor inlet pressure evolution. Temperature behind the valves [\(Figure 37\)](#page-24-2) reflects the real gas behaviour during isenthalpic expansion.

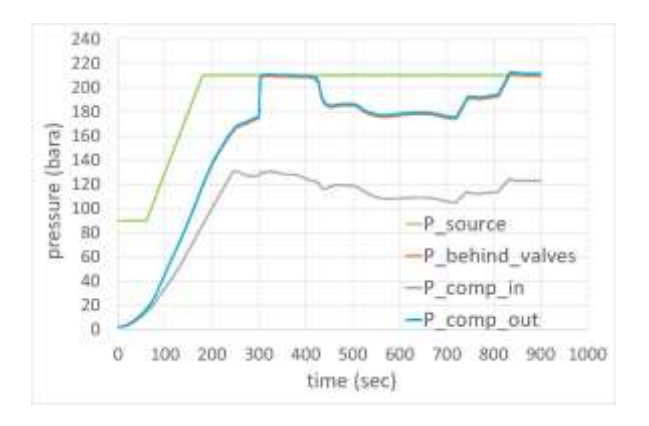

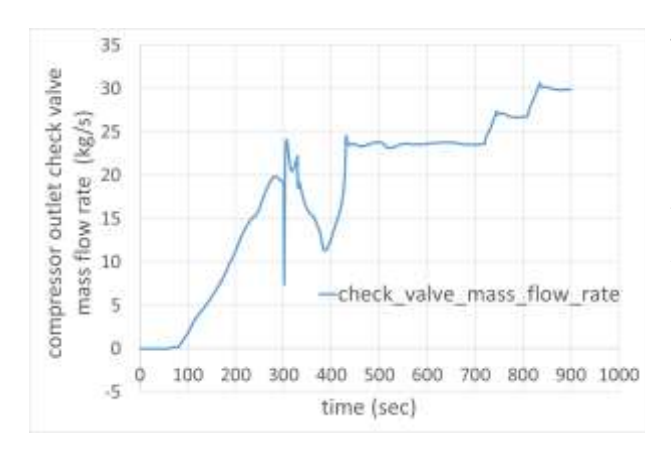

<span id="page-24-3"></span>Figure 38: Compressor outlet check valve mass flow rate

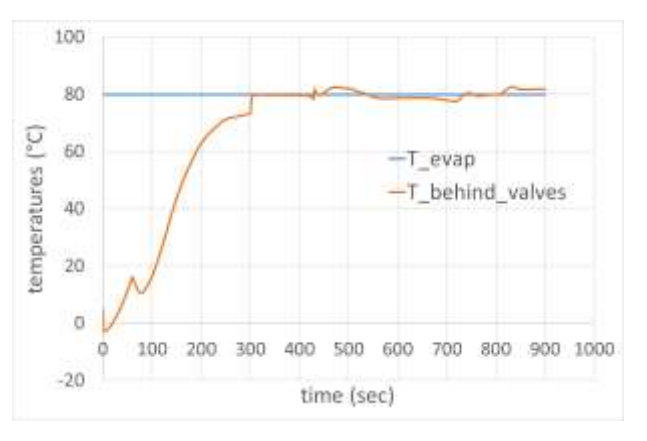

<span id="page-24-1"></span>Figure 36: Pressure behind the starting valves Figure 37: Temperature behind the starting valves

<span id="page-24-2"></span>There are four regions visible concerning the pressure behind the valves [\(Figure 36,](#page-24-1) orange or blue curve). First region corresponds to the smooth continuous pressure increase till 300 seconds. During this time span, only starting reduction valve is open. At time 300 seconds, the starting control valve opens what is accompanied by the pressure jump - the source and local loop pressure settled. The second region corresponds to the time span 300 - 428 seconds when the starting control valve is opened, and the compressor inlet pressure controller act to keep compressor inlet pressure near the set value of 126 bara (grey curve). During this time span, the TAC

shaft speed is fixed at time 330 seconds (24 321 rpm). Then there is a third region (428 - 720 seconds) when the starting valves are already closed but - at the time interval beginning - the compressor inlet pressure control valve is still slightly opened for some short period what is accompanied by the pressure decrease. During the third phase, the loop is being continuously loaded by the increasing water steam mass flow rate what allows for the UHS fan speed to be increased as well. Consequently, the temperature at compressor inlet begins to approach the design value of 55 °C [\(Figure 39\)](#page-25-0). The last, fourth region (720 - 900 seconds) corresponds to the loop  $CO<sub>2</sub>$  mass content increase so that the design pressure at compressor inlet is almost reached (in the current simulation this pressure ends at 123 bara). Also, the water steam mass flow rate is increased to a value of 3.5 kg/s. Then the CHX heat transfer is 8.1 MW.

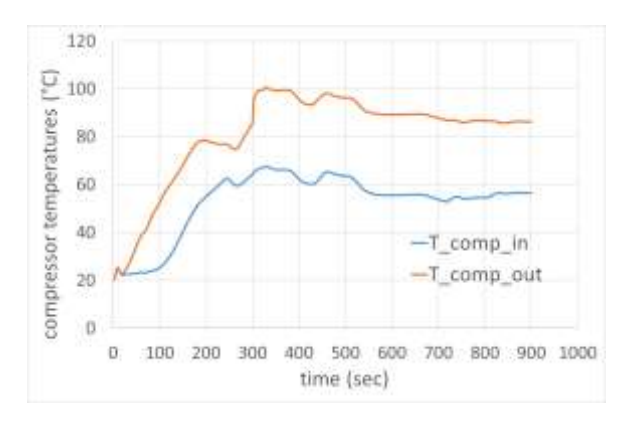

<span id="page-25-1"></span>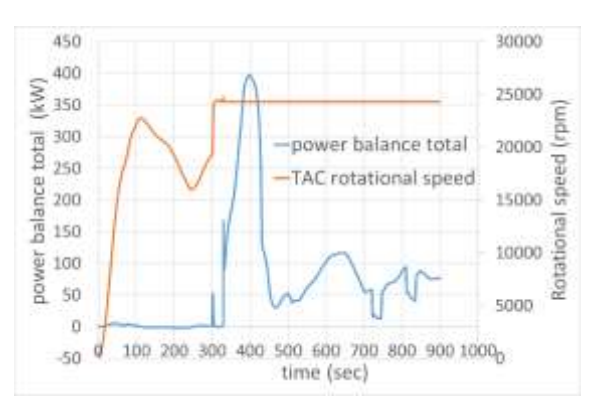

<span id="page-25-0"></span>Figure 39: Compressor  $CO<sub>2</sub>$  inlet temperature Figure 40: Power total balance (fans included)

As already mentioned, the basic requirement is that after switching on the generator (TAC speed is fixed), the system shows only power excess. This behaviour is visualized i[n Figure 40.](#page-25-1)Here, the power total balance equals to the turbine power output minus the sum of the compressor and UHS fans power input. This power excess should be high enough to cover energy consumption of the  $SCO<sub>2</sub>$  loop accessories and motor/generator windage losses (modelling of these effects shall be part of the future work).

The high power excess (the power "hill") in between 328 sec and 458 sec is mainly caused by the difference in the mass flow rates through the turbine and compressor as depicted in [Figure 41.](#page-25-2) This difference in turbine and compressor mass flow rates is a result of the valve "k" control action ([Figure 33](#page-23-3)). The function of valve "k" is to keep the compressor inlet pressure near 126 bara (see [Figure 36\)](#page-24-1).

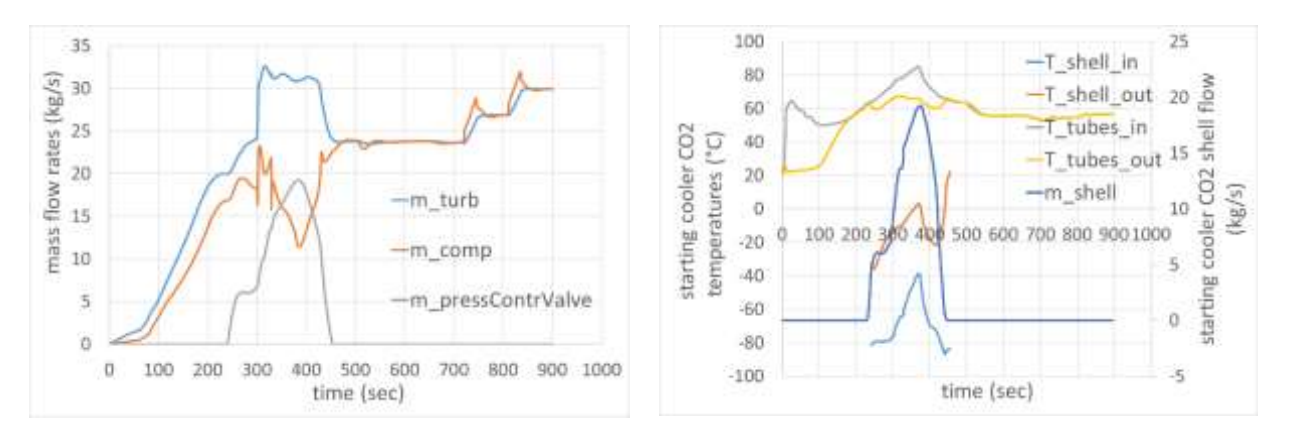

<span id="page-25-3"></span>

<span id="page-25-2"></span>Figure 41: Mass flows Figure 42: Starting cooler

In front of the compressor, starting  $CO<sub>2</sub>$  cooler has been added to support UHS cooling capacity when the UHS fans are switched off due to electric power unavailability. Cooling capacity of this starting cooler is available only when the compressor inlet pressure control valve operates (**Error! Reference source not found.**; 240 - 450 seconds; at the beginning the cooling capacity effect of the cooler walls on  $CO<sub>2</sub>$  temperature is visible – grey and yellow curves).

To conclude this chapter, some basic push-up start data were derived from the simulation results and are summarized in the following [Table 5.](#page-26-0)

There is still a lot of work to be done with respect to the push-up start. To make the start automatic, some suitable control criteria need to be defined for wide range of ambient air temperatures when even two-phase CO<sub>2</sub> might be presented in the loop. Next, the appropriate loop tempering procedure based on component thermal requirements should be considered during the future analysis.

<span id="page-26-0"></span>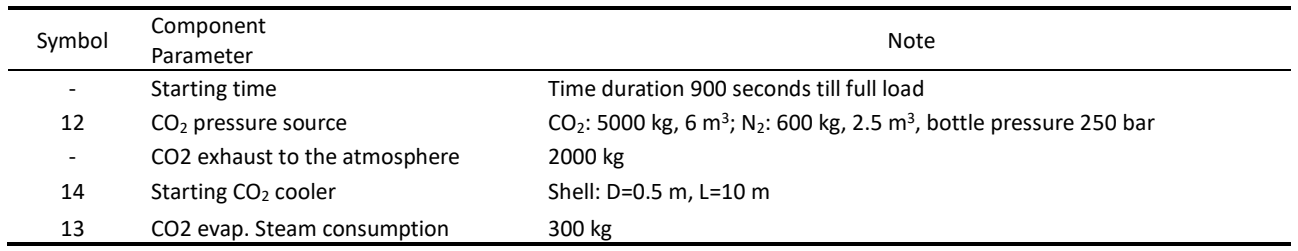

#### Table 5: Start-up basic data (T\_amb = +45 °C)

## <span id="page-27-0"></span>6 Conclusion

In the first part of this report (chapter [4\)](#page-7-0), results of the ATHLET VVER-1000 and Dymola  $SCO<sub>2</sub>$  loop coupled simulation were presented for the changing ambient air conditions. The control strategy in Dymola model is based on changing the loop filling and UHS bypassing [\(Figure 8,](#page-11-2) [Figure 11\)](#page-12-1). An alternative approach without changing the loop filling and without UHS bypassing was presented by USTUTT in chapter [4.5.](#page-17-1) Presented results of these two approaches may serve as a basis for further discussions among the project partners concerning the control strategies.

In the second part of the report (chapter [5\)](#page-18-0), the push-up starting procedure and simulation results are discussed. For now, only the results for +45 °C ambient air temperature were presented, leaving the more severe conditions (-45 °C ambient air temperature conditions) as a future work to be done. Based on the current simulation results, we may conclude that it is possible (at least theoretically) to start the  $SCO<sub>2</sub>$  loop this way. On the other hand, it should be noted that many aspects were not considered (system heating, automatization of the control strategy, etc.) and that the method may seem complicated compared to variant solution, namely the operational readiness state starting procedure (this method has not been analysed in the current report but was already analysed in D 2.2 with ATHLET in chapter 5.3.3). Regarding the push-up start, the current model shall be utilized also as an input for the subsequent WP6 activities (KSG-GfS Konvoi simulator and Dymola  $sCO<sub>2</sub>$  loop model coupling).

## <span id="page-28-0"></span>7 References

Hofer, M., Buck, M., Prusek, T., Sobecki, N., Hecker, F., Vyskocil, L., & ...Hacks, A. (2021). *sCO2-4-NPP\_D2.2: Analysis of the performance of the sCO2-4-NPP system under accident scenarios.*